Baden-Württembergs extended lan

# BAWÜ

BelWu-Koordination

# 52. Arbeitsbericht

Zur Sitzung vom 28.05.03 in Stuttgart

## Inhaltsverzeichnis

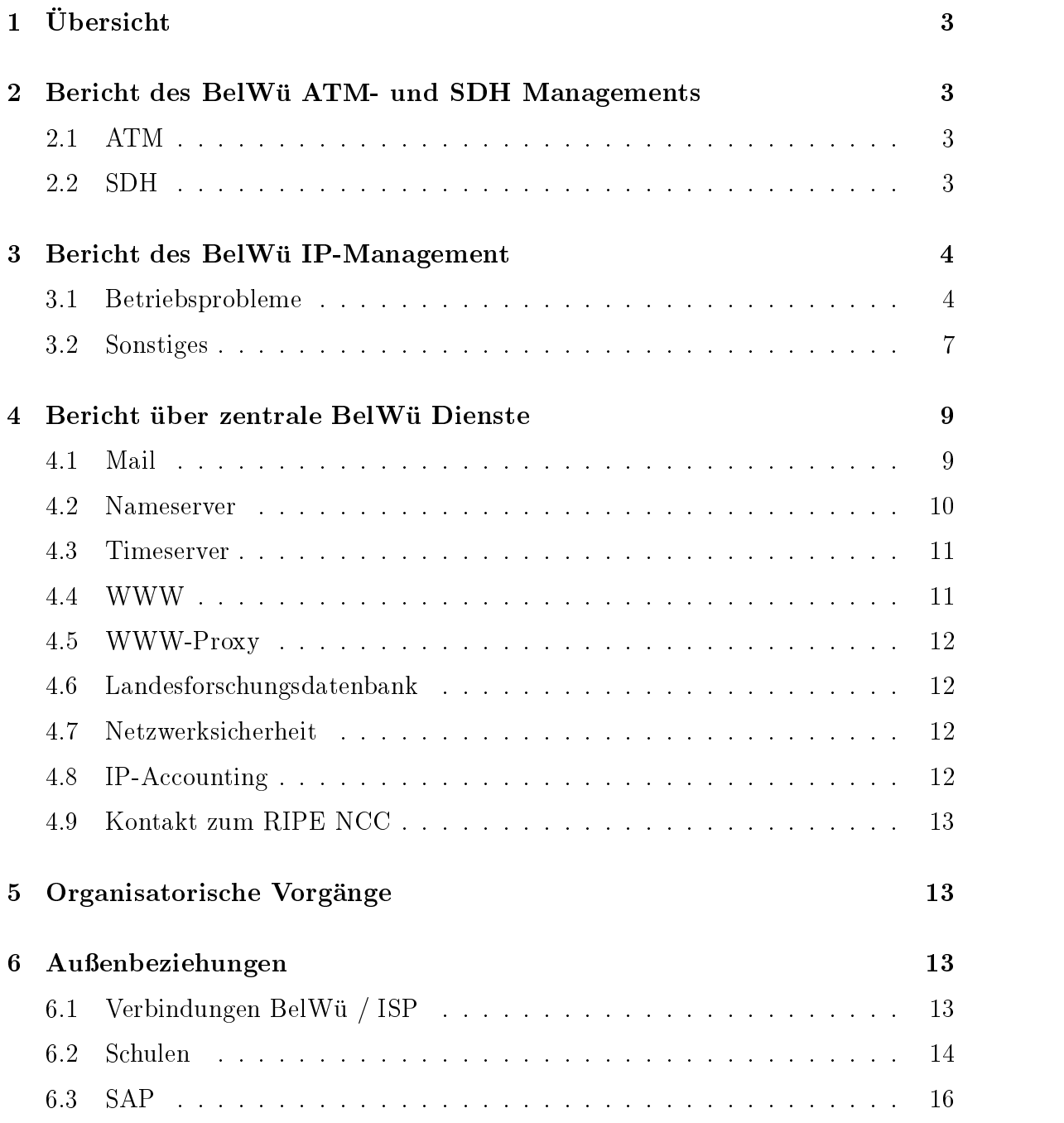

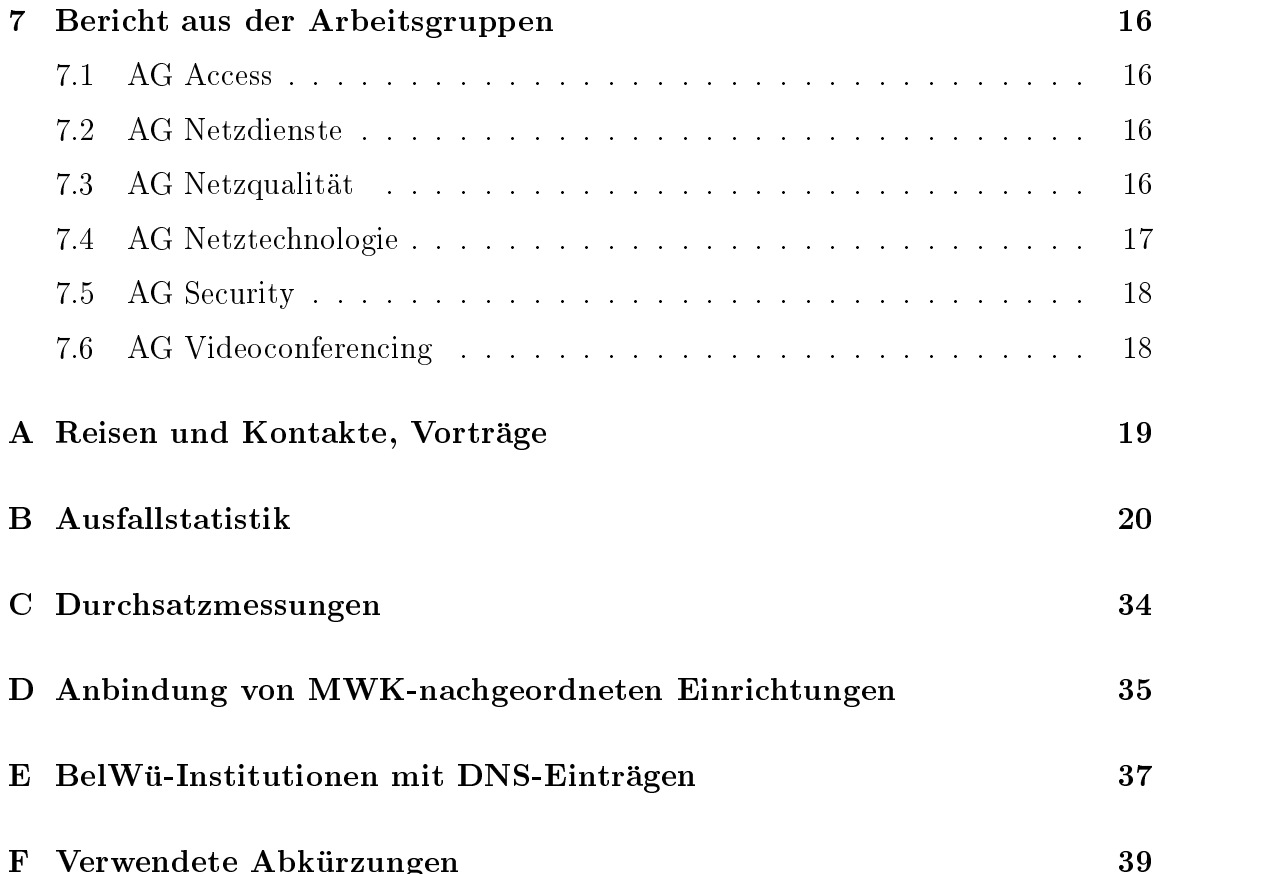

## $1$  Übersicht

Die wesentlichen Ereignisse im Berichtszeitraum waren die Inbetriebnahme des DFN Clusteranschlusses in Stuttgart, die Inbetriebnahme des Peering mit SWITCH in Basel, die Inbetriebnahme des Peering mit DTAG in Stuttgart und Ulm, die Umstellung des kommerziellen Upstreams von KPN EuroRings zu Telia, der testweise Betrieb von VPN/DSL Verbindungen (T@SCHOOL, Telefonica Deutschland) die Inbetriebnahme des Loadbalancers mit zwei Web-Proxys dahinter sowie der Spamassassin Testbetrieb.

## <sup>2</sup> Bericht des BelWu ATM- und SDH Managements

#### 2.1 ATM

Zeitraum 10.01.2003 bis 15.05.2003

21. Januar 2003

Abschaltung der Newbridge Switche in Heidelberg, Hohenheim, Tubingen, Konstanz, Ulm und Weingarten.

06. Marz 2003 Löschung der letzten ATM PVCs im Landeshochschulnetz und Einstellung der ATM-Manager Mailingliste.

27. Marz 2003 Abbau und Einstellung der ATM Management Station in Karlsruhe.

15.05.2003 Daniel Thome / Reinhard Strebler

#### 2.2 SDH

Zeitraum 10.01.2003 bis 15.05.2003

20. Januar 2003 Stromausfall an der FH Offenburg. Dauer 2min, kurzfristig Loss of Signal.

24. Januar 2003

Im MV36 wird ein Third Party Product der Firma Computer Associates genutzt. Im Paket enthalten ist ein Lizenzfile, das am 25.01.2003 auslief, daher Erneuerung des Lizenzfiles.

27. Januar 2003

 $\mathbf{L}$  and  $\mathbf{L}$  der United Australian am MSH 64 der Uni Tubingen, and  $\mathbf{L}$ Strecken nach Stuttgart und Freiburg. Ursache war ein Fehler auf dem BelWu Router Tubingen2. 

03. Februar 2003

Auslieferung der Ethernet over SDH Komponenten nach Freiburg und Mannheim, diese werden hier für Viror genutzt. Anschluss einer Ethernet over SDH Komponente mit 622 Mbit am Standort Karlsruhe.

18. Marz 2003 Abnahme der Anschlüsse nicht-universitären Wissenschaftseinrichtungen gemeinsam mit Tesion und der BelWu IP Koordination. Musterabnahme an der FH Pforzheim.

01. April 2003 Auslieferung der Ethernet over SDH Komponenten an die Standorte Ulm und Heidelberg.

08. Mai 2003

Auslieferung der Ethernet over SDH Komponenten an die Standorte Konstanz, Stuttgart und Tubingen.

15.05.2003 Daniel Thome / Reinhard Strebler

#### <sup>3</sup> Bericht des BelWu IP-Management 3

#### 3.1 Betriebsprobleme

Im Berichtszeitraum traten folgende größere Betriebsprobleme auf:

Peringpartner: Peringpartner: Peringpartner: Peringpartner: Peringpartner: Peringpartner: Peringpartner: Peringpartner: Peringpartner: Peringpartner: Peringpartner: Peringpartner: Peringpartner: Peringpartner: Peringpartne

Am 19.03.03 von 12:08 bis 13:08 Ausfall aller DECIX-Peerings wegen "Port-Security" (Falsche MAC-Adresse eingegtragen am DECIX-Switch).

11.04.03 Sporadische Storung der Clusteranbindung, Ursache fur die Input-Errors war ein defekter GBIC auf DFN-Seite. Sonst gab es im Berichtszeitraum keine nennenswerten Probleme.

 $\mathbf{E} = \mathbf{E} \cdot \mathbf{E} = \mathbf{E} \cdot \mathbf{E} = \mathbf{E} \cdot \mathbf{E} \cdot \mathbf{E} = \mathbf{E} \cdot \mathbf{E} \cdot \mathbf{E} \cdot \mathbf{E}$ 

Am 06.03.03 18:30 - 19:10 Storungen der BGP-Sessions wegen Umstellung auf neue AS-Nummer.

Am 06.03.03 von 6:45 - 9:45 Uhr war die Leitung zu KPN EuroRings in Karlsruhe down, Ursache war eine bei Wartungsarbeiten von Telemaxx gezogene Faser.

Am 08.04.03 von 9:35 bis 10:15 Leitungsausfall zu KPN EuroRings in Frankfurt, Backup über Karlsruhe.

Am 14.04.03 von 2:00 bis 11:45 kam es wegen Problemen im KPN EuroRings-Netz zu Storungen des internationalen Routings, Backup uber DFN.

Am 22.04.03 von 09:45 - 17:40 Uhr kam es wegen einem defekten TAT14-Kabel zu verlängerten RTT's zu internationalen Zielen. Backup über den DFN.

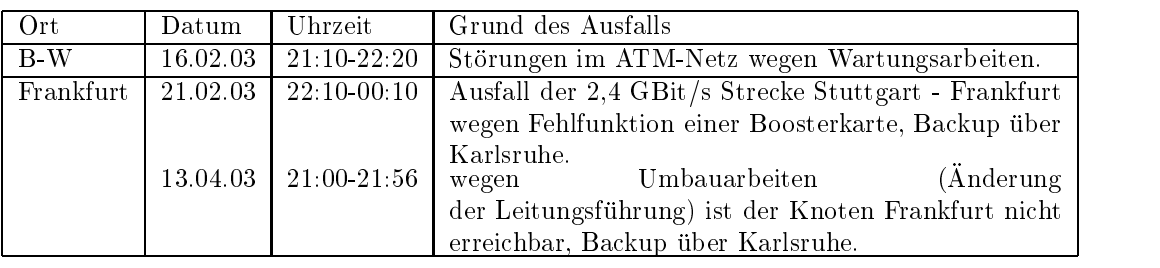

 $\mathcal{A}$ n den Universitatsstandorten und Frankfurt gab es folgende Probleme:  $\mathcal{A}$ 

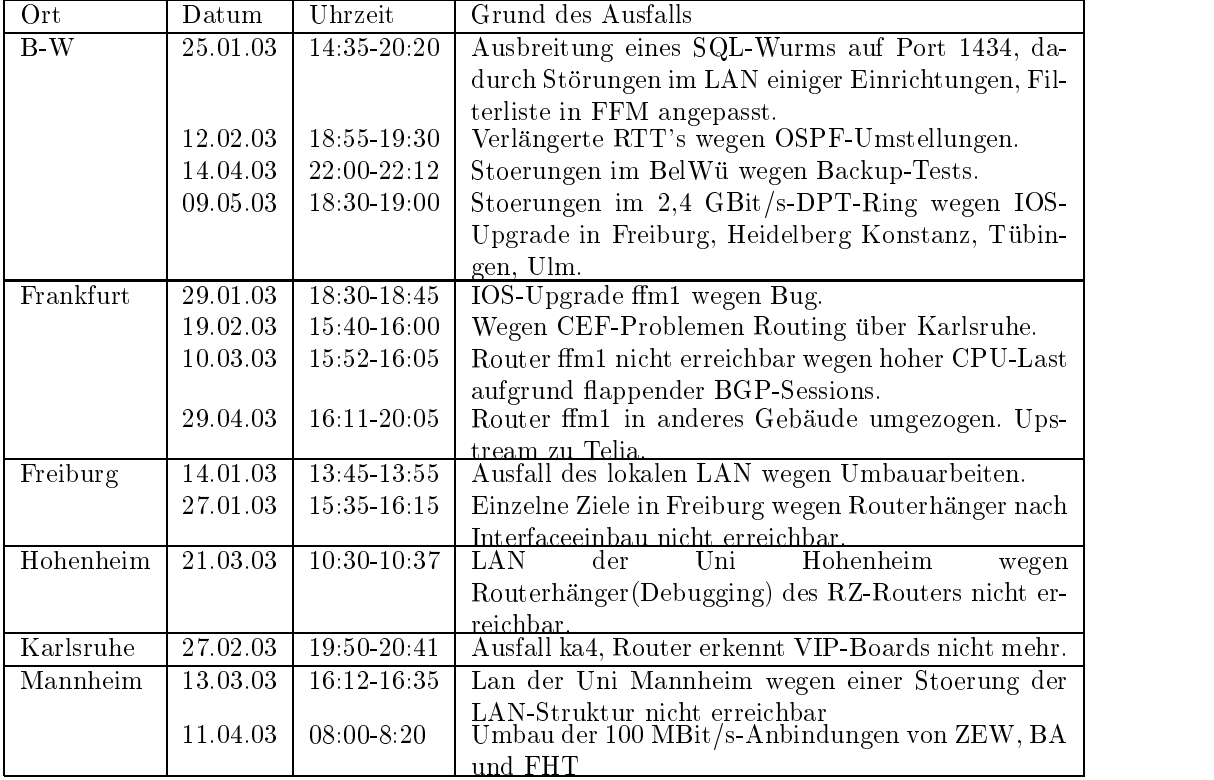

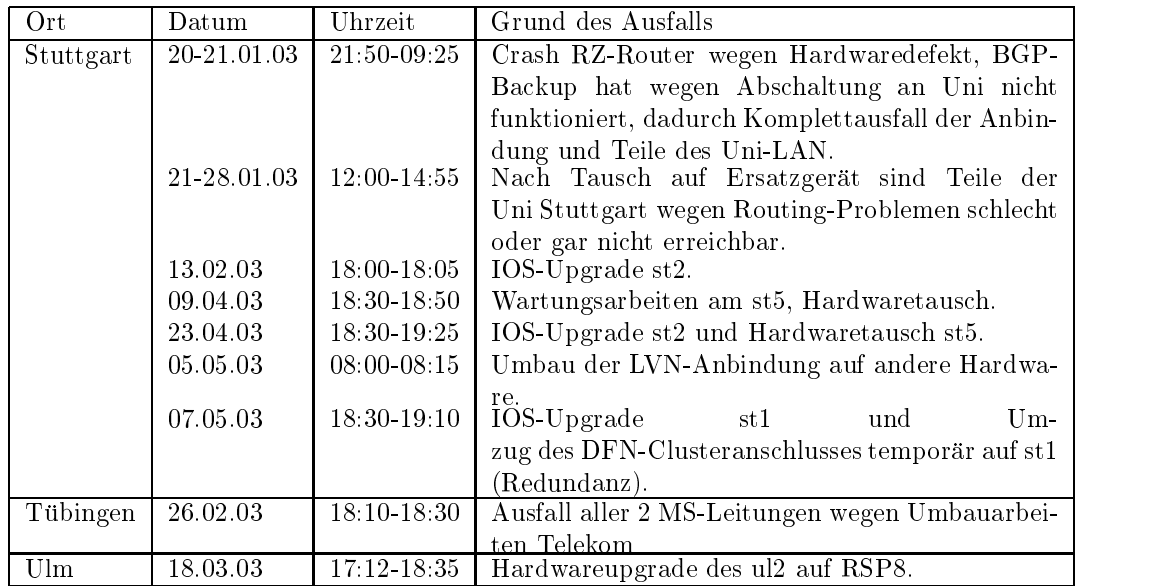

 An den Fachhochschulstandorten und anderen Standorten gab es folgende Probleme:

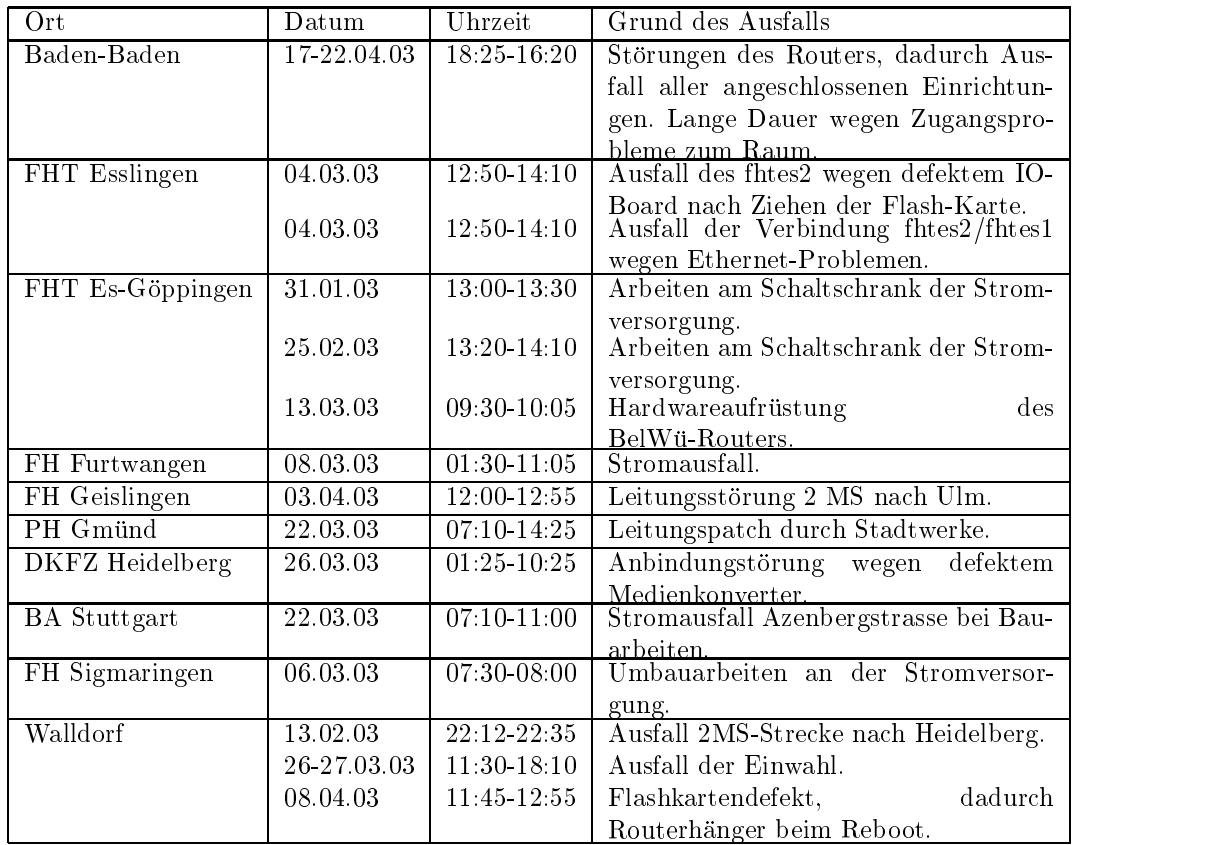

Im Berichtszeitraum gab es keine Storungen des Multicast-Verkehres.

#### 3.2 Sonstiges

- 1. In Stuttgart ging zum 1.4.03 ein DFN Clusteranschluss mit GE in Betrieb. Der Anschluss wird fur Verkehr von/zu Wissenschaftsnetzen (DFN, GEANT, Abilene, Canarie) genutzt sowie als Backup fur den kommerziellen Upstream. Aus Redundanzgründen ist ein zweiter DFN Clusteranschluss in Karlsruhe geplant. Die bisherigen 34 MBit/s DFN Anschlüsse an den Universitäten wurden abgebaut.
- 2. Der kommerzielle Upstream wird seit dem 1.5.03 von Telia in Frankfurt mittels GE bereitgestellt. Dadurch wurde auch die 2,4 GBit/s Verbindungen zu KPN EuroRings in Frankfurt und Karlsruhe eingestellt.
- EuroRings in Raume von Telia umgezogen.
- 4. Das Peering zur DTAG wurde von 1x34 MBit/s auf 2x155 MBit/s (in Stuttgart und Ulm) umgestellt.
- 5. Zwischen BelWu und SWITCH wurde ein Peering mittels GE (via Basel und BA Lörrach) installiert. Hierüber ist auch CERN erreichbar. Für die Verbindung von CERN/SWITCH zu MANDA und RLP-NET ist über das BelWü Transitverkehr zugelassen und konguriert.
- 6. In Ulm wurden Peerings zu ScanPlus und IN-Ulm in Betrieb genommen.
- 7. Am DE-CIX sind in nachster Zeit Multicast Peerings geplant.
- 8. Die BelWü-Serveranbindung erfolgt nun zur Verbesserung der Redundanz sowie wegen IPv6 uber die Steed van die Grootse van die Grootse van die Grootse van die Grootse van die Grootse van
- 9. Die Universität Mannheim ist redundant per GE und BGP über die BelWü Router in Heidelberg und Mannheim angebunden.
- 10. ZUMA Mannheim ist per BGP und Kupferdrahtleitung bzw. Funk redundant angebunden.
- 11. Die Universitat Stuttgart hat das BGP zum Backuprouter st10.belwue.de wieder abgestellt. Das Routing vom BelWu zur Universitat erfolgt daher nur statisch.
- 12. Zwischen ma1 und st1.belwue.de wurde eine STM-1 Backupverbindung in Betrieb genommen.
- 13. Bisher hat keine Universitat an einer STM-1 Backupverbindung zu einem anderen BelWu-Bac kboneknoten Interesse gezeigt.
- 14. Die Fraunhofer Gesellschaft hat jetzt uber den BelWu-Upstream ein Backup fur die Internetandung. Die Internetandung. Dies ist koning ist koning und Telia sowie ist koning telefoniale sowie ist koning van DFN und Telia sowie ist koning van DFN und Telia sowie ist koning van DFN und Telia sowie vor dem 01.05.03 fur KPN EuroRings.
- 15. Es wurden neue IPv6 Anbindungen zur BA Lörrach und FH Furtwangen konguriert sowie die IPv6 Anbindung der BelWu Server vorbereitet.
- $16.$  In Kurze in Kurze in Kurze die Anbindung des LAN der Universität von Fast-LAN der Universität von Fast-LAN der Universität von Fast-LAN der Universität von Fast-LAN der Universität von Fast-LAN der Universität von F auf GigabitEthernet umgestellt.
- 17. Für die FH Ludwigshafen ist eine Funkverbindung über die Universität Mannheim geplant und die Verbindung per Tunnel uber das Peering mit der Uni Mainz in Frankfurt (DECIX) in das Landesnetz RPL-Net.
- 18. Fur VPN Zugange wurden drei C2691-VPN/K9 in Betrieb genommen (ZKD, Telefonica, T@SCHOOL) und entsprechende DSL Zugänge über Telefonica und T@SCHOOL testweise konfiguriert.
- 19. Die Firma Datacapo hat im Auftrag der Stadt Freiburg und in Absprache mit der BelWü-Koordination sowie der Universität Freiburg ein städtisches Schulnetz mittels VPN Tunnel uber die Romeinstels VPN Tunnel und Belwu konzipiert. Hierzu konzipiert. Hierzu konze wurde ein Cisco VPN Concentrator 3030 und ein Cisco7204 am RZ der Universitat Freiburg installiert sowie eine 4 MBit/s Strecke von dem Cisco7204 zu Datacapo (Standort der Freiburger Schulserver).
- 20. Inbetriebnahme von ca. 20 neuen Verbindungen zwischen BelWu-T eilnehmern und dem LVN.
- 21. Leitungsupgrade von Kaufmaenn-Schule-Albstadt und Kolleg-Sankt-Blasien (jeweils von 64 oder 128 KBit/s auf 2 MBit/s); FHT-Esslingen, Aussenstelle Göppingen (von 2 MBit/s auf 4 MBit/s); MH Karlsruhe (von 2 MBit/s auf 100 MBit/s); ITZ Stuttgart (von 4 MBit/s auf 100 MBit/s); Asknet Karlsruhe und BA Karlsruhe (von 10 MBit/s auf 100 MBit/s); Uni Freiburg (von 100 MBit/s auf GigabitEthernet).
- 22. Inbetriebnahme des BelWü-Anschlusses mittels 2 MBit/s Digital 2MS Festverbindung von der BA Mosbach zur BA Aussenstelle in Bad Mergentheim; mittels ISDN Wahlverbindungen zu ca. 5 Teilnehmern.

## $\overline{\mathbf{4}}$

#### 4.1 Mail

- 1. Seit Anfang Januar lauft auf den drei zentralen E-Mail Content-Scan-Servern, welche auch die Virenprufung is die Virenprufung in E-Mail Spam-Filter auf Basis von E-Mail Spam-Filter auf Ba \Spamassassin" im Testbetrieb. Der Filter arbeitet mit einem Regelwerk, das Kopfzeilen und Mailtext sowie Informationen aus diversen DNS-RBLs auswertet, um zu einem "Spam-Level" zu kommen. Dieser Wert wird in den Kopfzeilen "X-Spam-Status" und "X-Spam-Level" eingetragen. In X-Spam-Status werden drei Spam-Kategorien LOW/MEDIUM/HIGH angezeigt, zusammen mit dem numerischen Wert des Spam-Levels. In X-Spam-Level wird der numerische Wert graphisch durch eine Aneinanderhängung von "x"-Zeichen wiedergegeben. Diese Kopfzeilen können vom Empfänger genutzt werden, um Spam-Mails zu löschen oder in spezielle Ordner abzulegen. Die Trefferrate wurde von den Testpersonen als sehr hoch (uber  $900$  bewertet. Fehlindikationen sind selbste selbste selbste selbste selbste selbste selbste selbste selbste selbste selbste selbste selbste selbste selbste selbste selbste selbste selbst bei niedrigstem Schwellenwert sehr selten. Der Regelbetrieb wird voraussichtlich Ende Mai beginnen. Der Spam-Filter wird dann auch vom Viren-Filter entkoppelt genutzt werden können. E-Mails an Schulen werden obligatorisch auf Viren und Spam gepruft. Andere Bellwu-T eilnehmer mussen der Bellwu-T eilnehmer mussen den Spam gepru terdienst beantragen.
- 2. Seit Ende Januar wird für den oben erwähnten Spam-Filter die Anzahl der als Spam gekennzeichneten Nachrichten ermittelt und per MRTG visualisiert. Der Spam-Anteil liegt derzeit unter der Woche bei ca. 35%, Tendenz steigend. Von den Spam-Nachrichten werden ca. 50% als HIGH eingestuft, die anderen 50% verteilen sich in etwa gleichen Teilen auf LOW und MEDIUM.
- 3. Am zentralen Relay mail.belwue.de sowie an den Content-Scan-Servern wurde das ESMTP DSN Verhalten geandert. Kunftig wird bei Fehlerreports an den Absender die Original-Mail nicht mehr vollstandig mitgeliefert, sondern nur noch die Kopfzeilen.
- 4. Das Schulverwaltungsamt Stuttgart nutzt seit Ende Marz den Stalker Commu- $\mathcal{L}$ Stuttgarter Realschulen. Das vom SVA bisher verfolgte Konzept (lokale MS-Exchange Server an den Schulen) hat sich als zu aufwandig und unzuverlassig erwiesen und wurde zu Gunsten der zentralen Lösung aufgegeben.
- 5. Am 3.3.2003 wurde auf allen zentralen SMTP-Servern der BelWu-Koordination der Sommer-Dienst ab 19 Uhr fur der Sicherheits-Gestoppt, um ein Sicherheitsupdate an der Serversoftware einzupielen.
- 6. Am 15.3.2003 wurde der SMTP-Relaydienst auf dem zentralen Server noc2.belwue.de eingestellt. Der Server wurde entsprechend seiner Hauptfunktion in dns2.belwue.de umbenannt.
- 7. SMTP Mailstatistik fur den zentralen Relay mail.belwue.de (Kbytes to fur Apr/May wurden wegen eines Softwarefehlers nicht korrekt ermittelt):

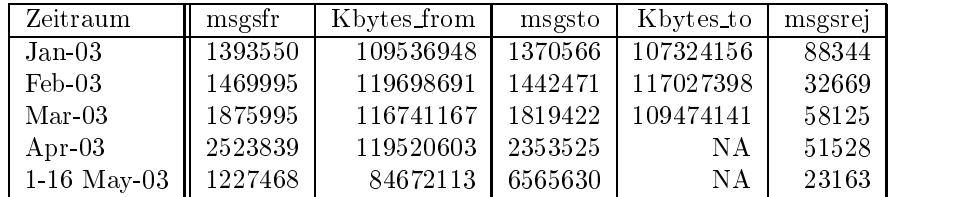

8. September – Southern fur den zentralen virenschappen vir den versionen vir den september (Kbytes to fur den wurden wegen eines Softwarefehlers nicht korrekt ermittelt):

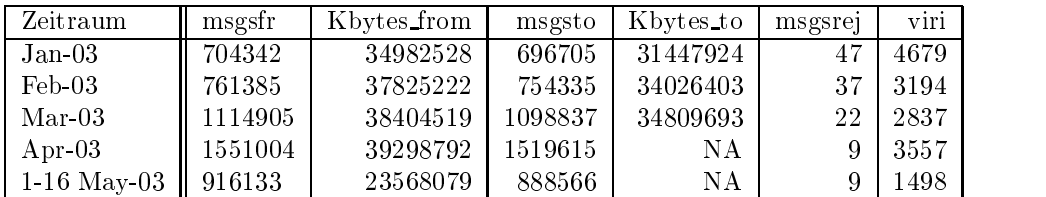

9. SMTP Mailstatistik fur pop.belwue.de (alias noc1.belwue.de):

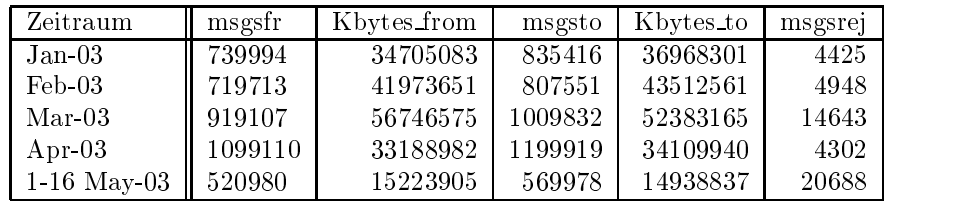

- 1. Der Umfang des autoritativen Domaindienstes auf dns1.belwue.de, ausgedrückt in Anzahl von Zonen, (Stand 16. Mai 2003): 1106 Zonen im Primardienst, 1847 Zonen im Sekundärdienst.
- 2. Im Berichtszeitraum wurden von der BelWü-Koordination DE-Domains gemäss der folgenden Tabelle an/abgemeldet (REG/CLOSE). Zu- und Abgange von DE-Domains durch Providerwechsel sind unter den Spalten KK bzw. KK-ACK auf gefuhrt.

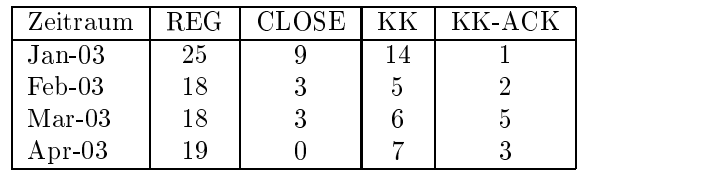

Damit umfasst der von BelWü gepflegte Domainbestand bei DENIC 1294 DE-Domains (Stand 30. April 2003).

- 3. Im Berichtszeitraum wurden 13 gTLD-Domains registriert.
- 4. Von der Firma os3.com wurden Domains der Art www.fachhochschule-aalen.de oder www.berufsakademie-heidenheim.de oder www.universitaet-hohenheim.de verwendet, um dann über weitere Links auf pornographische Seiten zu verweisen. Verschiedene Hochschulen haben deswegen ihre Rechtsabteilung aktiviert. dessen Hinweise eingefügt, dass die Domains auf Anforderung der betreffenden Hochschule freigegeben werden.

#### 4.3 Timeserver

Verteilung der permanenten NTP-Clients an den BelWu NTP-Servern (Stand 16. Mai 2003):

> ntp1-1.belwue.de 237 ntp1-2.belwue.de 142 ntp2-1.belwue.de 329 ntp2-2.belwue.de 225 ntp2-3.belwue.de 444

#### **WWW**

Auf nic1.belwue.de befinden sich inzwischen 1614 virtuelle Webserver, von denen 29 im Berichtszeitraum hinzukamen.

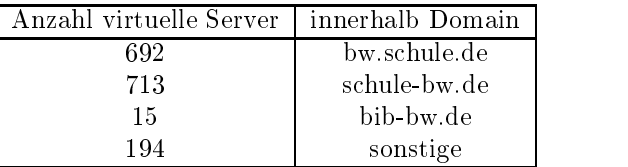

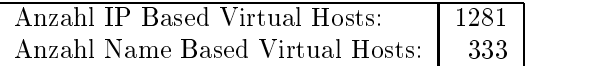

#### 4.5 WWW-Proxy

Im Berichtszeitrum wurden die beiden NetCache C720 von Network Appliance uber zwei Loadbalancer (Foundry ServerIronXL) als wwwproxy.belwue.de bereitgestellt. Das Loadbalancing zwischen wwwproxy1.belwue.de und wwwproxy2.belwue.de funktioniert gut. Um die CPU-Last auf den Proxies zu verringern, wurde der Jugendschutzen in deute eine Allen alle alle alle alle alle <sub>1</sub> aktiviert. Dadurch verkurzte sich die die verkunzte Accessliste stark, der Proxy wurde ohnehin im Grunde nur noch mit Filterung genutzt. Wer einen ungelterten WWW-Zugang wunsc ht, kann den Proxy nicht mehr verwenden.

#### 4.6 Landesforschungsdatenbank

Die Landesforschungsdatenbank wurde auf Anweisung des MWK entsprechend einer Empfehlung der Prorektoren für Forschung der Universitäten zum 31.3.03 eingestellt. Die Datenbank und WWW-Oberfläche wurde ab 1998 im Auftrag des MWK von der Universität Ulm entwickelt; betrieben wurde sie von der BelWü-Koordination unter http://www.forschung.belwue.de

### 4.7 Netzwerksicherheit

Vom 16. auf 17.5.03 gab es einen Angriff auf irc.rz.uni-karlsruhe.de mit einer Bandbreite von ca. 550 MBit/s.

#### IP-Accounting 4.8

Seitdem das Peering mit der DTAG assymmetrisch über zwei Links erfolgt (Incoming uberwiegend auf Stuttgartzeit in de deutgoing ubergen auf Den den auf Unim 2. belang uberwiegend den belangri wird die interessantere Richtung des Traffics nicht erfasst, da auf dem Outgoing-Router kein Netflow-Accounting aufgesetzt ist. Aus diesem Grunde sind die Daten des IP-Accountings insbesondere fur die Netze der DTAG in erheblichem Mae verzerrt.

Eine weitere Erfassungslücke besteht seit kurzem im Hinblick auf den Verkehr mit DFN/GEANT. Dieser wird seit dem 07.05.03 Outgoing uber den Router Stuttgart1.Belwue.DE geroutet, wo ebenfalls nicht accountet wird. Ferner wird der Verkehr im Peering mit SWITCH/CERN in Konstanz nicht erfasst. Wünschenswert für die Zukunft wäre das Schließen dieser drei Erfassungslücken, um einen völlständigen Uberblic k uber den Verkehr von/zum BelWu zu erhalten. Es wurden weiterhin in zahlreichen Fällen Mitteilungen verschickt mit dem Hinweis auf verkehrsauffällige und/oder anonyme Hosts.

#### 4.9 Kontakt zum RIPE NCC

Im Rahmen des ERX-Projektes (siehe vorangegangener Bericht) fand im Berichtszeitraum der Transfer fur Netze innerhalb von 141.0.0.0/8 statt, wovon im Bereich des BelWü 19 Class-B-Netze betroffen waren. Es verbleiben nun noch einige Class-B-Netze in 132/8, 134/8, 144/8 und 147/8 sowie Class-C-Netze unterhalb von 192/8. Nach der Erzeugung von domain ob jects durch das RIPE NCC fur die Reverse Delegation wurde die Konfiguration des Nameservers ns.ripe.net als Secondary Nameserver fur die bisher transferierten Class-B-Netze (aus 129/8 und 141/8) veranlat. Ein Mitarbeiter der BelWu-Koordination nahm am 45. RIPE-Meeting in Barcelona (12.-16.05.03) teil.

#### $\overline{5}$ Organisatorische Vorgänge

Jürgen Handke (vormals KPN EuroRings) hat am 1.4.03 bei der BelWü-Koordination als Ersatz für Ilka Höchel begonnen.

## 6 Außenbeziehungen

## 6.1 Verbindungen BelWu / ISP

Derzeit gibt es folgende direkte Verbindungen zwischen BelWu und externen Netzen (i.d.R. kommerzielle Internet Service Provider) mit einer Bandbreite zwischen jeweils 10 und 1000 MBit/s:

DKFZ, IN-Ulm, OSIRIS, planNET, ScanPlus, SWITCH, Tesion. Die Verbindungen in Stuttgart zu mediaWays und debis sowie zu TelemaxX in Karlsruhe wurden abgebaut.

Darüberhinaus sind über DE-CIX und MAE Frankfurt (GigabitEthernet-Anschluss) ca. 100 ISPs erreichbar (siehe auch http://www.belwue.de/netz/peerings.html):

Abovenet, accom, ADTECH, Akamai, Aranea, Arcor, Arcor-Online, AT&T, BBC, BCC, Belgacom, BGISAAR, BT-Ignite, BtN, celox, Chello, CityKom, Colt, Colt.net, Conxion, Cybernet, Debis, DECIX, DENIC, DFN, DKFZ, Dynegy, Eastlink, Easynet, Ecore, EDS, EUnet-Austria, EuroNet, Ewetel, FHG, FhG, FhG, Fiducia, GAT, Glidepath, Globix, Hansanet, HEAG-MediaNet, ILK, Inode, Intensive, Interactive, IntroWeb, IP-Exchange, IPH, IPHH, Jippii, Komtel, KPN, KPN-EuroRings, Lambdanet, Lycos-Europe, MANDA, MANET, Mediascape, mediaWays, Mobilcom, n@work, NetCologne, Netscalibur, NetUSE, Nildram, NTT/VERIO, OSN, P+T-Luxembourg, PIRONET-NDH, planNET, Plusline, Primus, Profi.Net, PSINet, QSC, R-KOM, RDSNET, REDNET, regio[.NET], RLP-NET, Schlund+Partner, SITA,

SolNet, SONERA, Sontheimer, SpaceNet, Star21, Sunrise, Swisscom, TDC, Telefonica, TelemaxX, Telenor, Telewest, Tesion, TIMe-CityLink, Tiscali, Titan, TrueServer, UTA, UUNET, Vianetworks, WESTEND.

 $\mathcal{L}$  Tu darmstadt (MANDA) bestehet eine direkte Verbindung uber die direkte Verbindung uber die DE-CIX verbindung u im Rahmen eines privaten Peerings.

Uber die Peering verbindungen werden ca. 25% der weltweiten Netze erreicht; hierüber wird ca. 50% des Verkehrs ausserhalb des BelWu geroutet.

#### $6.2$ Schulen

Derzeit sind ca. 2170 Schulen angebunden. Mittlerweile werden wenig neue Schulen angebunden, allerdings gibt es wegen des kostenlosen Angebots der DTAG vermehrt Abmeldungen von Schulen. Die Schulen verwenden i.d.R. bei einem Zugang uber die DTAG weiterhin die BelWü-Dienste hinsichtlich Mail und Web bzw. wählen sich oft wegen des Filterproxy weiterhin beim BelWu ein.

Es ist geplant, die Schulen, die einen anderen Upstream als BelWü verwenden, mittels eines VPN in das BelWü zu führen, um dort insbesondere den Filterproxy zu nutzen. Entsprechende Tests nden seit Mai 2003 statt. Derzeit wird bei Anfragen folgende Information versandt:

Stand: 19.05.03

```
Folgende Dienste des BelWue koennen in 1-2 Monaten mit dem
High-Speed-Zugang DSL genuetzt werden:
```
- Virenschutz
- Spamfilter bei Mails
- Jugendschutzfilter bei WWW-Seiten
- Firewalls durch Accesslisten
- Webspace
- Domain-Hosting
- Mailtransport-Protokolle
	- + SMTP
	- + UUCP
	- + POP3

Es stehen zwei Zugangsmoeglichkeiten via DSL ueber VPN zum BelWue-Netz bereit:

```
a) ueber T@SCHOOL
```
b) ueber T-DSL und 'Telefonica' als DSL-Provider

Die monatliche Grundgebuehr fuer BelWue IP incl. Viren-/Spam-/Webfilter betraegt in beiden Faellen:

5.- Grundschule (bis 10 GByte) 10.- Haupt/Realschule (bis 20 GByte) 15.- Gymnasien (bis 30 GByte) 30.- berufliche Schulen (bis 60 GByte)

Sind mehrere Schulen zu einem gemeinsamen LAN miteinander verbunden, so koennen sie sich aufgrund des zu erwartenden Volumens in eine hoehere Kategorie einstufen, i.d.R. als berufliche Schule. Zur Finanzierung der zentralen Komponenten bei BelWue wird eine einmalige Installationsgebuehr in Hoehe der Jahresgebuehr (60. bis 360.- Euro je nach Schultyp) erhoben; bei DSL 1536/192 betraegt die Installationsgebuehr die zweifache Hoehe der Jahresgebuehr. Die Installationsgebuehr wird pro DSL-Anschuss erhoben, d.h. wenn eine Schule mehrere DSL-Anschluesse hat, werden mehrere Installationsgebuehren in Rechnung gestellt.

Die BelWue-Koordination stellt einen fertig konfigurierten DSL-Router in zwei Varianten zum einmaligen Mietkauf zur Verfuegung:  $Ciscosoho91 \cdot 275$  $-$  Furo  $10/100$  Switch

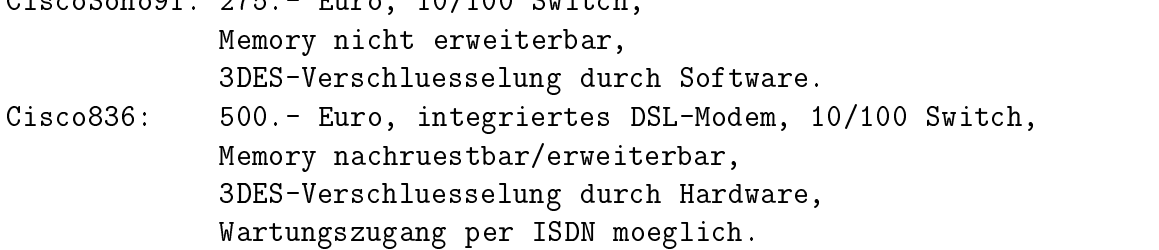

Hinweis: Durch die neue Vergabe von IP-Nummern kann es noetig werden, dass ein vorhandenes Schulnetz umkonfiguriert werden muss.

Beim Zugang per T-DSL und Telefonica (obiger Punkt b)) fallen neben der BelWue Grundgebuehr, der Installationsgebuehr und den Routerkosten zusaetzlich folgende Kosten an:

- 1. Monatliche Gebuehr fuer BelWue/Telefonica DSL Zugang:
	- DSL 768/128 KBit/s: 25.- Euro. Die DSL 768/128 KBit/s-Anbindung ist laut Vertrag nur fuer einen Einzelplatz vorgesehen. - DSL 1536/192 KBit/s: 60.- Euro. Hinweis: Die Firma 'Telefonica" garantiert vertraglich einen Mindestdurchsatz von 10 KBit/s.
- 2. Monatliche Gebuehr fuer Dt. Telekom-AG: T-DSL Kupferdraht. Dieser wird von der DTAG abgerechnet: 20.- bei Analog; 13.- bei ISDN.

Die aktuellen Gebuehren fuer den DSL-Anschluss der Telekom sollen zur Sicherheit dort erfragt werden.

Alle obigen Preise verstehen sich als Brutto-Preise. Wird keine Einzugsermaechtigung erteilt, muessen wir auf jede Rechnung einen Unkostenbeitrag von 5.- Euro erheben.

Die Festverbindung zwischen SAP und BelWu (Universitat Heidelberg) zum SAP-System OSS wird z.Zt. von ca. 90 Interessenten genutzt. Der Zugang ist seit dem 1.1.98 für Einrichtungen im Zuständigkeitsbereich des MWK kostenfrei.

#### $\overline{7}$ 7 Bericht aus der Arbeitsgruppen

#### $7.1$ **AG Access**

Ralf-Peter Winkens:

Die ACCESS-AG traf sich am 13.3.03 in Mannheim. Folgende Themen wurden behandelt:

- Vorstellung der Produkte der Firma LANCOM (sind in KA im Einsatz)
- Erfahrungen mit VPN / VPN-Verbund im Ländle (mit NAT) / PDA-Clients
- Entwicklung der WLAN-Standards (802.11a und 802.11g)

- BelUP-CD

#### $7.2$ **AG** Netzdienste

Heinz Hipp:

Die Arbeitsgruppe Netzdienste hat im Berichtszeitraum getagt, es liegt aber kein Bericht vor.

#### 7.3 AG Netzqualitat

Lisa Golka:

Die Arbeitsgruppe Netzqualitat hat im Berichtszeitraum nicht getagt.

#### $7.4$ 7.4 AG Netztechnologie

Reinhard Strebler:

Die AG Netztechnologie hat am 13. Februar 2003 in Mannheim und am 27. Februar 2003 in Stuttgart getagt.

Agenda des Treffens am 13. Februar 2003:

- Physikalisches Netz der Tesion - Leitungsfuhrung

- Redundanz Erfahrungsbericht: RIP / OSPF / PNNI / STP

- Redundanz innerhalb BelWu - Erlauterung zu BGP

- Schnittstellen Uni-Netz - BelWu: Diskussion anhand der Netztopolgien der Unis

- Hauszufuhrungen zu den Rechenzentren/Einrichtungen

- Zugang von BelWü-Mitarbeitern zu den verteilten Standorten der BelWü-Komponenten außerhalb der Dienstzeiten

- BelWü Vorhaben im Jahr 2003

Agenda des Treffens am 27. Februar 2003:

- Angebot des DFN zur Clusterlösung

- Backup der Aussenanbindung der Unis

- Kommerzielle ISPs

- Zugang von BelWü-Mitarbeitern zu den verteilten Standorten der BelWü-Komponenten außerhalb der regulären Dienstzeiten

- Bericht über Vorhaben der BelWü Koordination in 2003: - Ausbau der Redundanz

(z.B. extra SDH-Strecken, 2. Upstream ISP).

 $-$  Ausschreibung für Upstream ISPs.

{ DFN als moglicher ISP, zumindest fur GEANT oder Teile des BelWu.

{ Ausbau von Peerings (z.B. DTAG, SWITCH; IPv6 und Multicast am DE-CIX).

{ Ausbau IPv6.

{ 10 Gigabit Verbindungen.

Ethernet/ATM/SDH-Verbindungen.

{ Schnellere Anbindung von nicht-universitaren Einrichtungen.

{ Anbindung von Wohnheimen an die BelWu-Router.

{ WLAN zur Anbindung von kleinen Einrichtungen.

 ${\bf v}$  , and the commercial function of  ${\bf v}$  and  ${\bf v}$  and  ${\bf v}$  are  ${\bf v}$  in the eigenvalue  ${\bf v}$ tungen, insbesondere Schulen.

 $-$  Ausbau der "Whitelist ACLs" für nicht-universitäre Einrichtungen.

- { Ausbau der NSI/LVN Zugange.
- { Spamblock als BelWu-Service.

- BelWü/Tesion Projekte (IP-Telefonie, LDAP).

## 7.5 AG Security

Bruno Lortz:

Die AG Security hat sich am 27.3.03 in Stuttgart getroffen. Die Schwerpunkte waren:

- Ein Vortrtag der Firma Circular zu Intrusion Detection Systemen, der sowohl die Moglichkeiten wie auch die Schwachpunkte diese Systeme aufzeigte. Probleme bereiten insbesondere die Großen Datenmengen und die Gefahr von "false positives". Letzteres macht den Einsatz automatischer Gegenmaßnahmen (Intrusion Prevention) sehr gefahrlich.

- Ein Vortrag von Florian Weimar uber Flows.

- Ein Bericht zu Sicherheitsfragen der Belwü-Koordination von Peter Merdian.

Das nächste Treffen ist für den Herbst diesen Jahres geplant.

#### 7.6 AG Videoconferencing

Joseph Michl:

Die AG Videoconferencing traf sich im Berichtszeitraum häufig und ausschliesslich virtuell im Rahmen von Video-Konferenzen.

Hierzu wurde meistens der Video-Konferenz Dienst des DFN benutzt. Es gab daruber hinaus aber auch Konferenzen, die auf MCUs (Testmaschinen) an einzelnen Einrichtungen in BelWü eingerichtet wurden.

Seit dem 1. April2003 ist der Video-Konferenz Dienst des DFN kostenp
ichtig. Allerdings besteht eine zeitlich unbestimmte Ubergangsfrist.

Die entstehenden Kosten für den Dienst sind von der Anschlussbandbreite abhängig. Bei eigenem Gatekeeper wurden jeder Universitat in Baden-Wurttem berg Kosten von 5000 Euro (+MWSt) im Jahr entstehen. Dabei ist es egal, wieviele Konferenzen von der einzelnen Einrichtung genutzt werden.

Da der Video-Konferenz Dienst des DFN von der DMC-AG uberwiegend positiv beurteilt wird (mehr allerdings die Verfugbark eit, weniger die technische Qualitat), werden einzelne Einrichtungen einen entsprechenden Nutzungsvertrag mit dem DFN abschliessen. Es sollte jedoch geprüft werden, ob mit dem DFN nicht ein gemeinsamer  $N$ u angeschlossenen Hochschulen abgeschlossenen Hochschulen abgeschlossenen Hochschulen abgeschlossenen Hochschulen abgeschlossenen Hochschulen abgeschlossenen Hochschulen abgeschlossenen Hochschulen abgeschlossenen Hoch werden kann.

Der ungewisse Status bezüglich des Zeitrahmens für die Realisierung beim LUV Projekt bereitet einzelnen Einrichtungen Probleme u.a. dahingehend, dass bereits Raume dafur vorgehalten werden, die bei einer langeren Verzogerung des Pro jektes sinnvoll zwischengenutzt werden sollten.

## A Reisen und Kontakte, Vorträge

- $1.8$  in  $\sim$  1. Belwu-T  $\sim$  1. Belwu-T  $\sim$  1. Belwu-T  $\sim$  1. Belwu-T  $\sim$  1. Belwu-T  $\sim$  1. Belwu-T  $\sim$  1. Belwu-T  $\sim$  1. Belwu-T  $\sim$  1. Belwu-T  $\sim$  1. Belwu-T  $\sim$  1. Belwu-T  $\sim$  1. Belwu-T  $\sim$  1. Belwu-T  $\sim$
- 2. BelWu-AK2 in Stuttgart.
- 3. BelWü-AG Access in Mannheim.
- 4. BelWü-AG Netzdienste in Stuttgart.
- 5. BelWü-AG Netztechnologie in Mannheim und Stuttgart.
- 6. BelWü-AG Security in Stuttgart.
- 7. VIP PH-Projektgruppe Security.
- 8. Switching Workshop von Cisco in Hohenheim.
- 9. VPN Workshop von Cisco in Mannheim.
- 10. Tivoli Workshop in Stuttgart.
- 11. SunDay an der Uni Stuttgart.
- 12. DENIC Mitgliederhauptversammlung in Frankfurt.
- 
- 14. Diverse Arbeitstreffen mit RUS, MWK, FhG, COLT, DTAG, KM, Tesion, Schulverwaltungsamt Stuttgart, Circular, Cobion u.a.
- $15.$  Installation eines neuen Bel $M$ u-Router  $M$ ZKD.
- 16. Inbetriebnahme des Peerings in Lörrach/Basel zw. BelWü und SWITCH.
- 17. Router-Umbau in Frankfurt und Ulm.
- 18. Vortrag uber 18. Vortrag uber 18. Vortrag uber 18. Vortrag uber 18. Vortrag uber 18. Vortrag uber 18. Vortrag u

## B Ausfallstatistik

Die Verfugbark eit von <sup>375</sup> Leitungen im BelWu betrug vom 01.02.03 bis 15.05.03 99.96%.

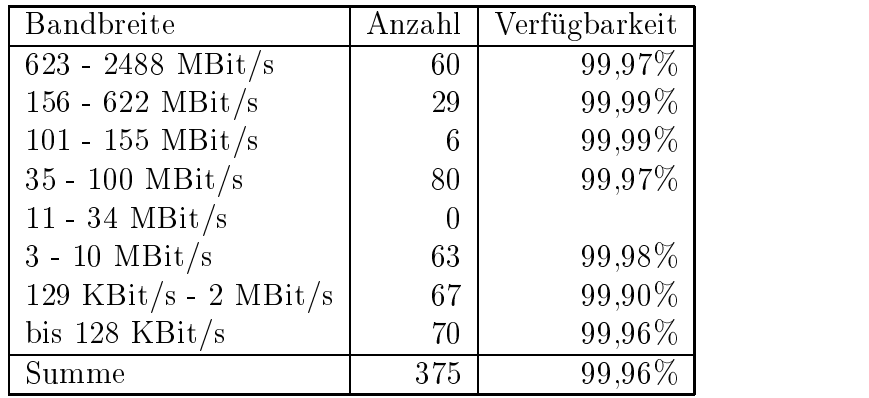

Grundlage ist die Abfrage der Interfaces der Router per Netzwerkmanagementstation von Stuttgart aus mit einem Meßintervall von ca. 10 Minuten. Diese Abfragetopologie bewirkt, dass ein weiterer Leitungsausfall hinter einem Leitungsausfall (von Stuttgart aus gesehen) nicht erfaßt wird.

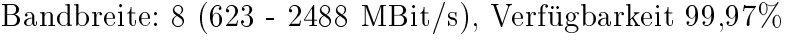

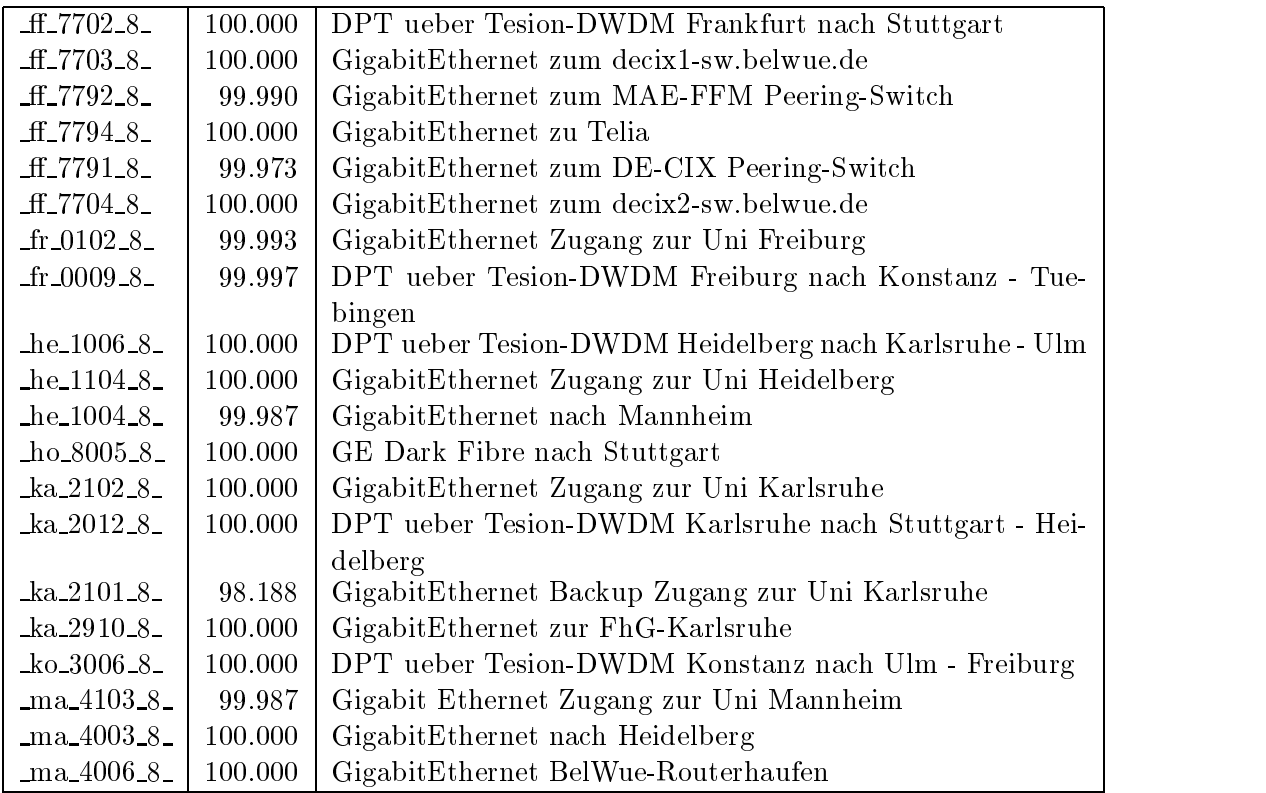

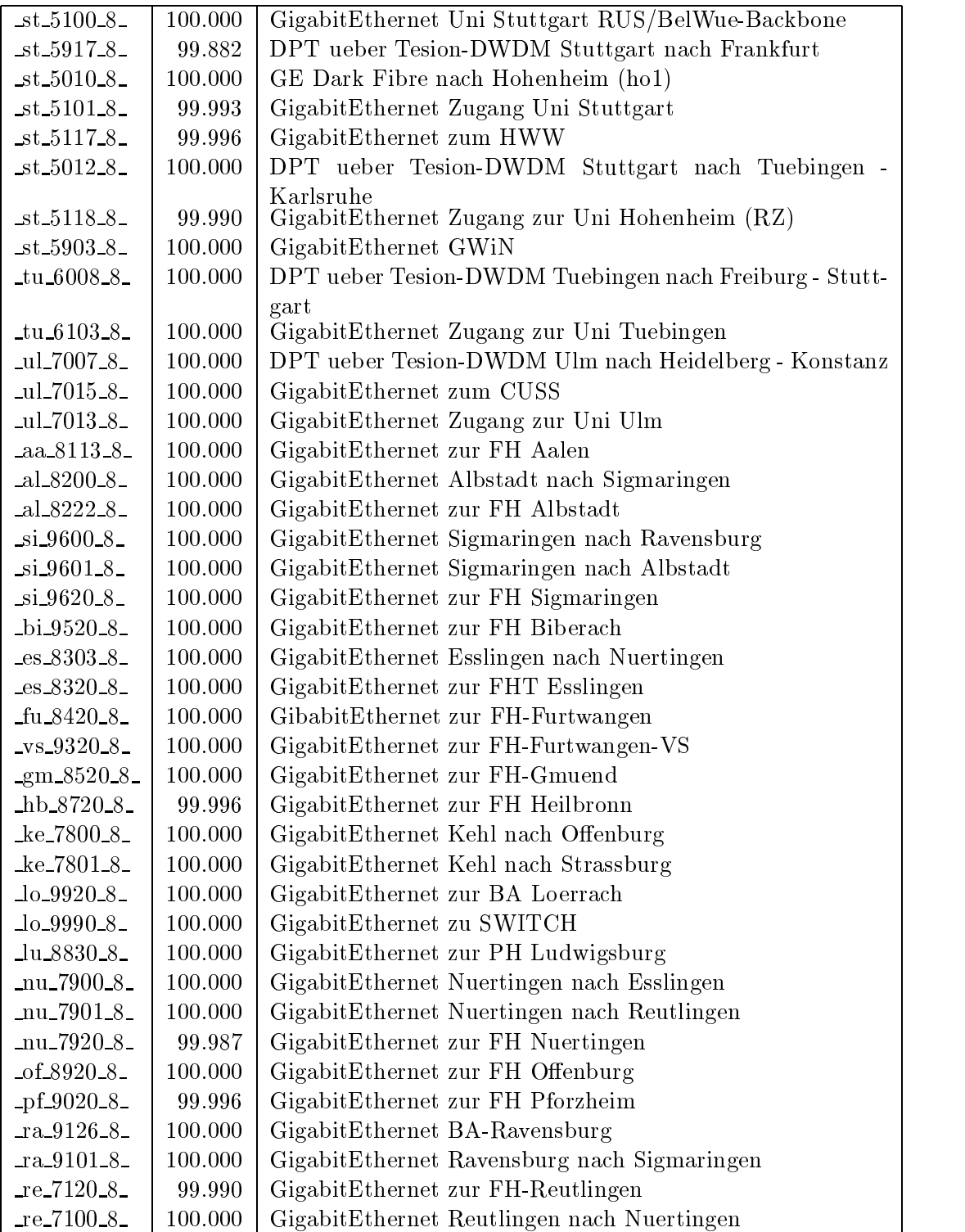

Bandbreite: 7 (156 - 622 MBit/s), Verfügbarkeit  $99.99\%$ 

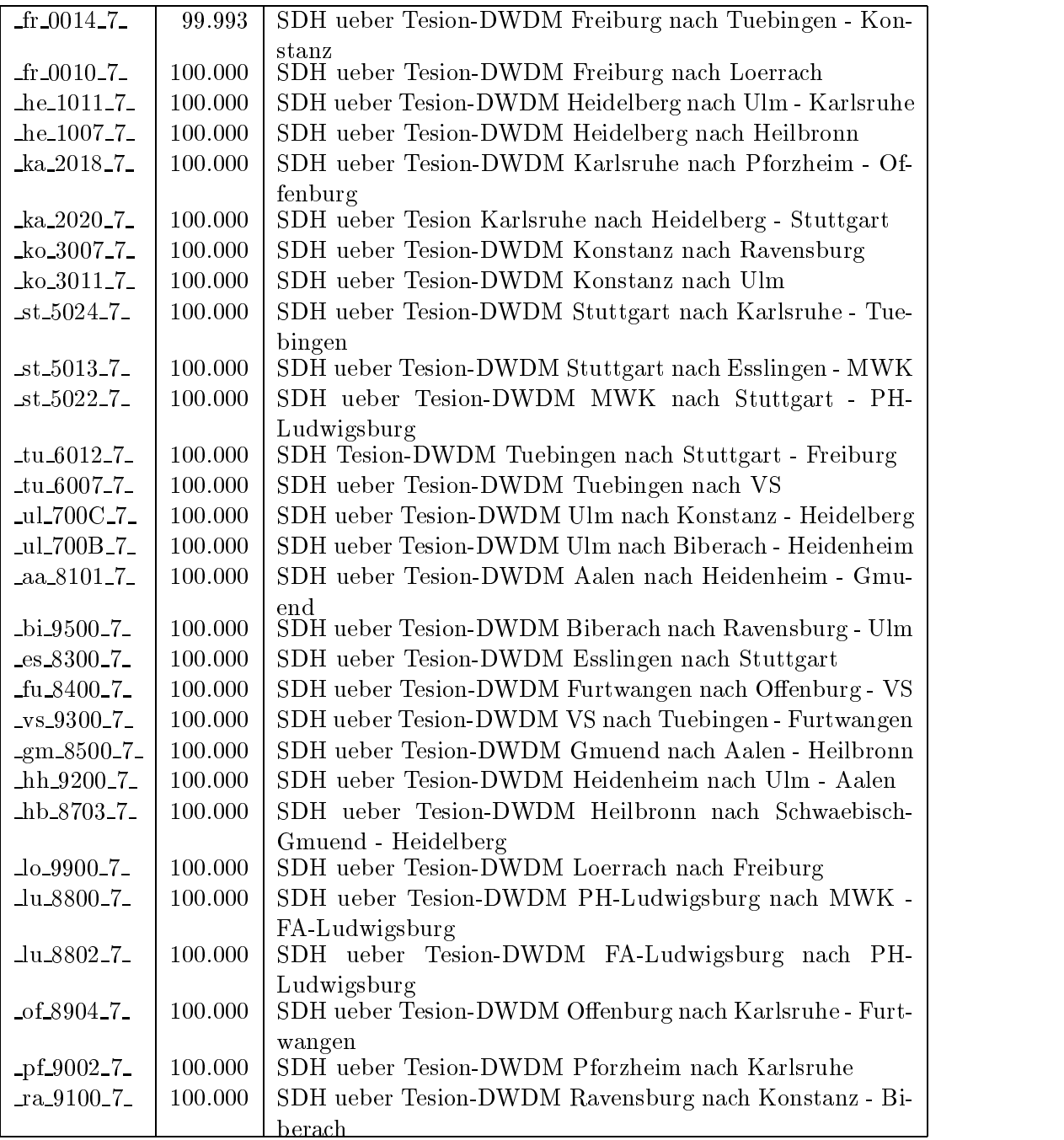

Bandbreite: 6 (101 - 155 MBit/s), Verfügbarkeit 99,99%

| he_1003_6_            | 99.993   POS STM-1 Heidelberg nach Mosbach |
|-----------------------|--------------------------------------------|
| $st\_5916_6$          | $100.000$   POS STM-1 Peering mit DTAG     |
| $st\_5905_6$          | 100.000   POS STM-1 Peering mit Tesion     |
| $st\_5904_6$          | $100.000$   POS STM-1 GWiN                 |
| _ul_7090_6_           | 99.996   POS STM-1 Peering mit DTAG        |
| $_{\rm m0.9700\_6\_}$ | 100.000 POS STM-1 Mosbach nach Heidelberg  |

Bandbreite: 5 (35 - 100 MBit/s), Verfügbarkeit  $99.97\%$ 

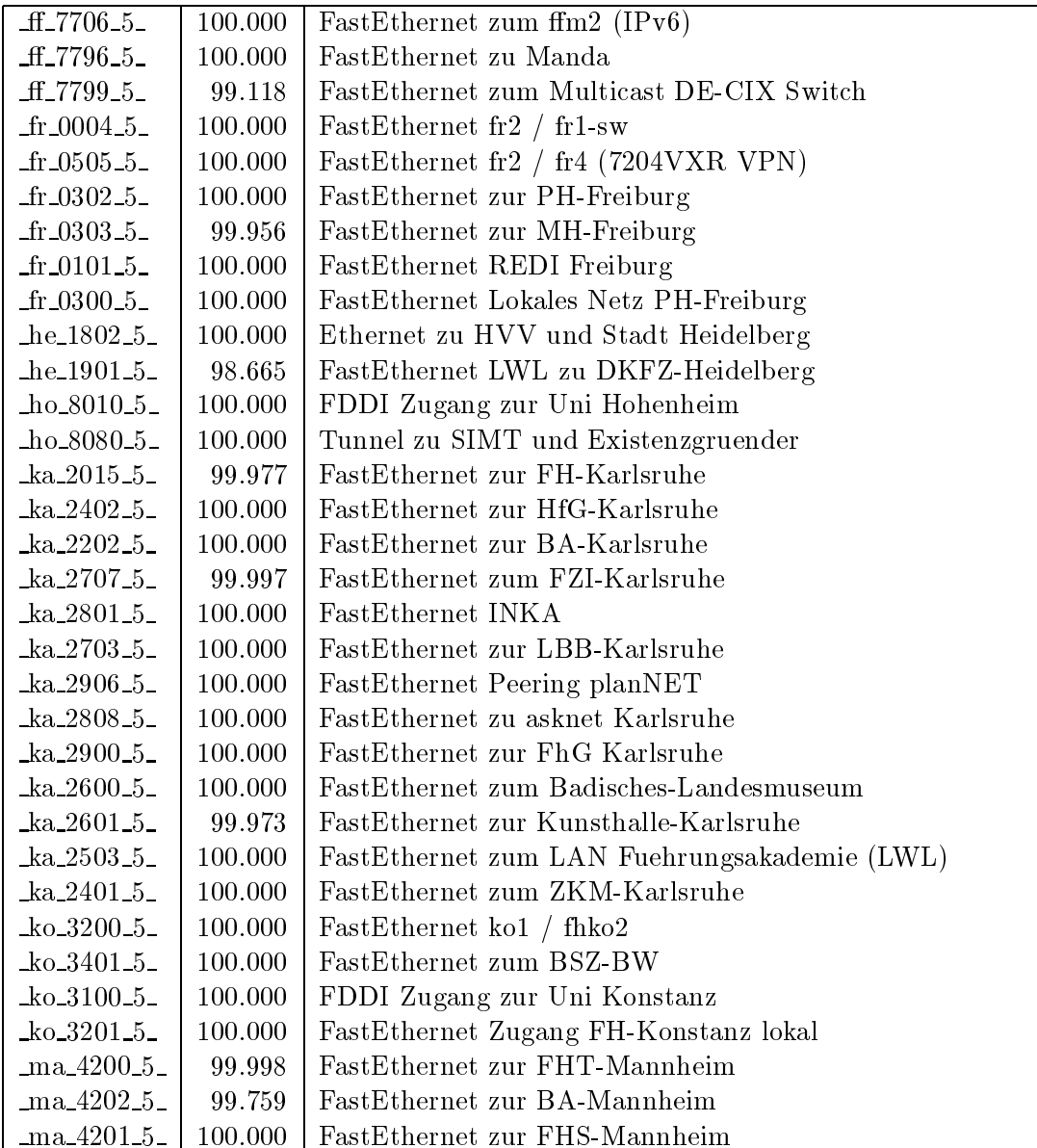

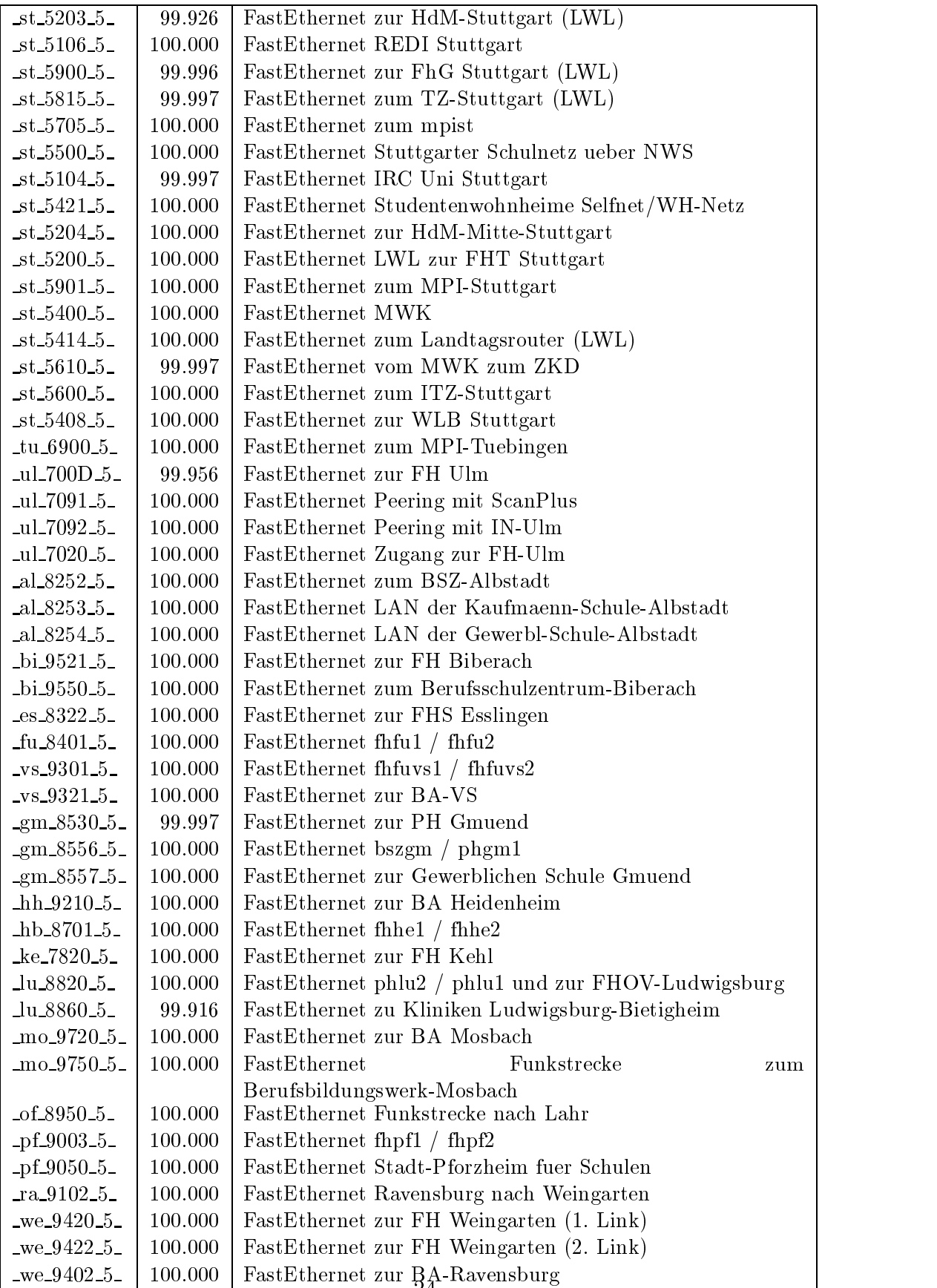

Bandbreite: 3 (3-10 MBit/s), Verfügbarkeit  $99{,}98\%$ 

| $fr_0504.3$             | 100.000 | Ethernet zum Physikhochhaus (Richtfunkhub fuer Schulen) |
|-------------------------|---------|---------------------------------------------------------|
| $fr_0405_3$             | 99.990  | Ethernet<br>Studentenwohnheim<br>zum                    |
|                         |         | Alban-Stolz-Haus-Freiburg                               |
| $-$ fr $-0407-3$        | 100.000 | Ethernet zum Evangelischen Studentenwohnheim Freiburg   |
| $-$ fr $-0408-3-$       | 100.000 | Ethernet zum Katholisches Studentenwohnheim Thomas-     |
|                         |         | Morus-Burse Freiburg                                    |
| $fr_0409_3$             | 100.000 | Ethernet zum Studentenwohnheim Haendelstrasse Freiburg  |
| $fr_0410.3$             | 100.000 | Ethernet zum Studentenwohnheim Hindenburgstrasse Frei-  |
|                         |         | burg                                                    |
| $fr_0411_3$             | 100.000 | Ethernet zur Studentensiedlung am Seepark Freiburg      |
| $fr_0412_3$             | 100.000 | Ethernet zur Studentensiedlung Vauban Freiburg          |
| $fr_0413.3$             | 100.000 | Ethernet zum Studentenwohnheim Ulrich-Zasius-Haus Frei- |
|                         |         | burg                                                    |
| $-$ fr $-0406 - 3$      | 100.000 | Ethernet Studentenwohnheim PH-Freiburg                  |
| $fr\_0512\_3$           | 99.983  | Ethernet zum Deutsch-Franz-Gym-Freiburg                 |
| $ho_8003.3$             | 100.000 | Ethernet zum ho2                                        |
| $ka_2400_3$             | 99.960  | Ethernet Funklan zur BLB                                |
| $ka_2701_3$             | 100.000 | Ethernet zum Klinikum-Karlsruhe                         |
| $ka_2706_3$             | 100.000 | Ethernet zum Bundesverfassungsgericht                   |
| $ka_2704_3$             | 100.000 | Ethernet zur Stadt Karlsruhe                            |
| $ka_2605_3$             | 100.000 | Ethernet zum LAN Kunsthalle-Karlsruhe                   |
| $ka_2301_3$             | 100.000 | Ethernet zur PH Karlsruhe                               |
| ko.3400.3               | 100.000 | Ethernet zum Bibliotheksservice-Zentrum Konstanz        |
| $ko_3501_3$             | 100.000 | Ethernet zur Wessenberg-Schule-Konstanz                 |
| $ko_3700_3$             | 100.000 | Ethernet zur Handwerkskammer-Konstanz                   |
| ma_4700_3_              | 100.000 | Ethernet zum ZEW Mannheim                               |
| ma.4402.3               | 100.000 | Ethernet zum LTA Mannheim                               |
| ma.4400.3               | 100.000 | Ethernet zum IDS-Mannheim                               |
| ma.4702.3               | 99.980  | Ethernet Funkstrecke ZUMA                               |
| ma.4203.3               | 99.988  | FastEthernet zur FH-Ludwigshafen                        |
| ma <sub>4301.3</sub>    | 100.000 | FastEthernet zum ma3 (MH-Mannheim)                      |
| $st\_5102\_3$           | 100.000 | Ethernet zum StOPAC und cugserv1.cug.org                |
| $st_5812_3$             | 100.000 | Ethernet zu debis-HWW                                   |
| $st_5108_3$             | 100.000 | ATM zum BISS                                            |
| $-$ st $-5202-3$        | 100.000 | Ethernet Funkstrecke zur HdM-Mitte-Stuttgart, 2. Link   |
| $-$ st $-5207-3$        | 100.000 | Ethernet BA Stuttgart                                   |
| $st_5503_3$             | 100.000 | Ethernet Link zum LEU und Seminar (Landesbildungsser-   |
|                         |         | ver)                                                    |
| $st_5602_3$             | 100.000 | Ethernet zum Kultusministerium                          |
| $st_5407_3$             | 100.000 | Ethernet Landtag LAN                                    |
| $-$ st $-5410-3$        | 100.000 | Ethernet SDSL zum Wuerttembergischen Landesmuseum       |
| $_{\text{st}\_5300}\_3$ | 100.000 | Ethernet zum LAD/MH-Stgt/Geschichtl-Kommission-Stgt     |
| ul.7052.3.              | 100.000 | Ethernet Funkstrecke zur Valckenburgschule-Ulm          |
| $aa_8150_3$             | 100.000 | Ethernet zur Gewerbliche-Schule-Aalen                   |
| $aa_8103_3_$            | 100.000 | Ethernet fhaa $1/$ fhaa $2$                             |

| aL8201.3                         | 99.993  | Ethernet fhall / fhall                             |
|----------------------------------|---------|----------------------------------------------------|
| $s$ i 9602_3                     | 100.000 | Ethernet fhalsi1 / fhalsi2                         |
| $es\_8305\_3$                    | 99.993  | Ethernet fhtes1 / fhtes2                           |
| $es\_8350\_3$                    | 100.000 | Ethernet HDSL Schulen ueber Stadtnetz-Es           |
| $es\_8360\_3$                    | 100.000 | Ethernet zur TAE Esslingen                         |
| $fu_8450_3$                      | 100.000 | Ethernet Funkverbindung RG-Schule-Furtwangen       |
| $\text{gm}\,8501.3$              | 100.000 | Ethernet fhgm $1 /$ fhgm $2$                       |
| $\text{gm}\text{-}8521\text{-}3$ | 100.000 | Ethernet FH-Gmuend (Verwaltung)                    |
| $\text{g}$ m 8558 3              | 100.000 | Ethernet zum Wirtschaftsgymnasium Gmuend           |
| $\text{g}$ m 8559 3              | 100.000 | Ethernet zur Agnes von Hohenstaufenschule Gmuend   |
| $_{\rm g0.8620.3}$               | 99.909  | Ethernet zum RZ-Cisco FHT-Es-Goeppingen            |
| $hh_9201_3$                      | 100.000 | Ethernet bahe1 / bahe2                             |
| $hh_9211_3$                      | 100.000 | Ethernet Studentenprojektserver BA Heidenheim      |
| $hb_{8760_{3}}$                  | 100.000 | Ethernet Funknetz zur Stadt Heilbronn              |
| $ku$ -7420-3-                    | 99.997  | Ethernet LAN FH-He-Kuenzelsau                      |
| $lu_8850_3$                      | 100.000 | Ethernet zu den Funkbruecken (Schulen)             |
| $lu_8847_3$                      | 99.232  | Ethernet zum Studentenwohnheim-Ludwigsburg         |
| $nu_{7902.3}$                    | 99.990  | Ethernet fhnul / fhnul                             |
| $ra_9150_3$                      | 100.000 | Ethernet Stadt-Ravensburg fuer Schulen             |
| $_{\text{ge-7520}\_3}$           | 100.000 | Ethernet zum RZ/LAN-Router Geislingen              |
| $_{\text{ge\_7550\_3}}$          | 100.000 | Ethernet                                           |
|                                  |         | Pestalozzi-Geisl-Steige/Helfenstein-Gym-Geislingen |
| $-$ ge $-7551-3$                 | 100.000 | Ethernet LWL zum Helfenstein-Gym-Geislingen        |
| $_{10}$ -7620 $_{-3}$            | 99.993  | Ethernet LAN der FH Rottenburg                     |

Bandbreite: 2 (129 KBit/s - 2 MBit/s), Verfügbarkeit $99,\!90\%$ 

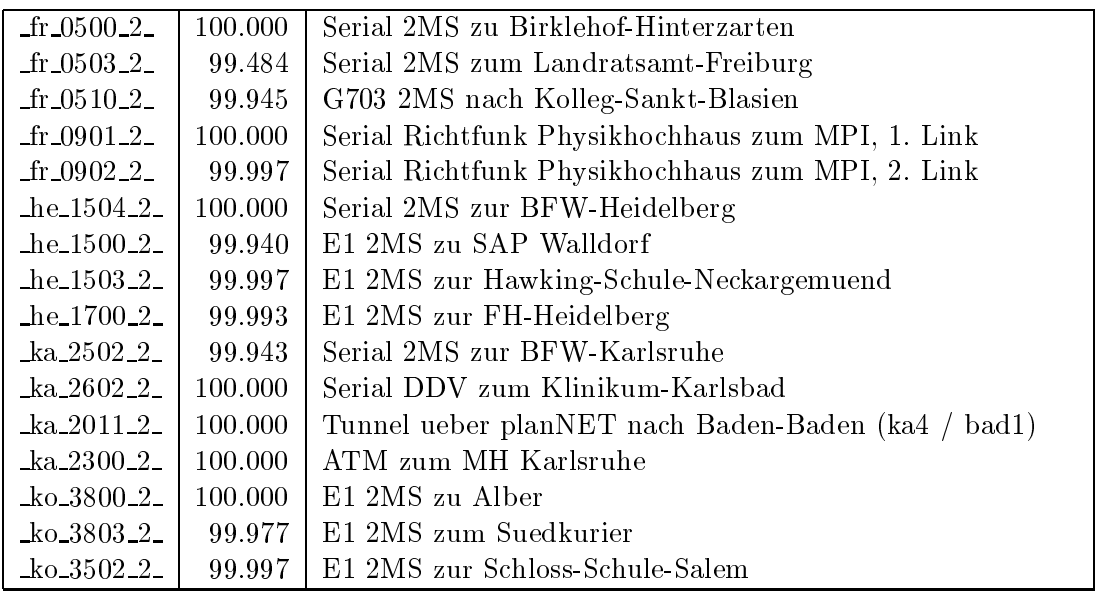

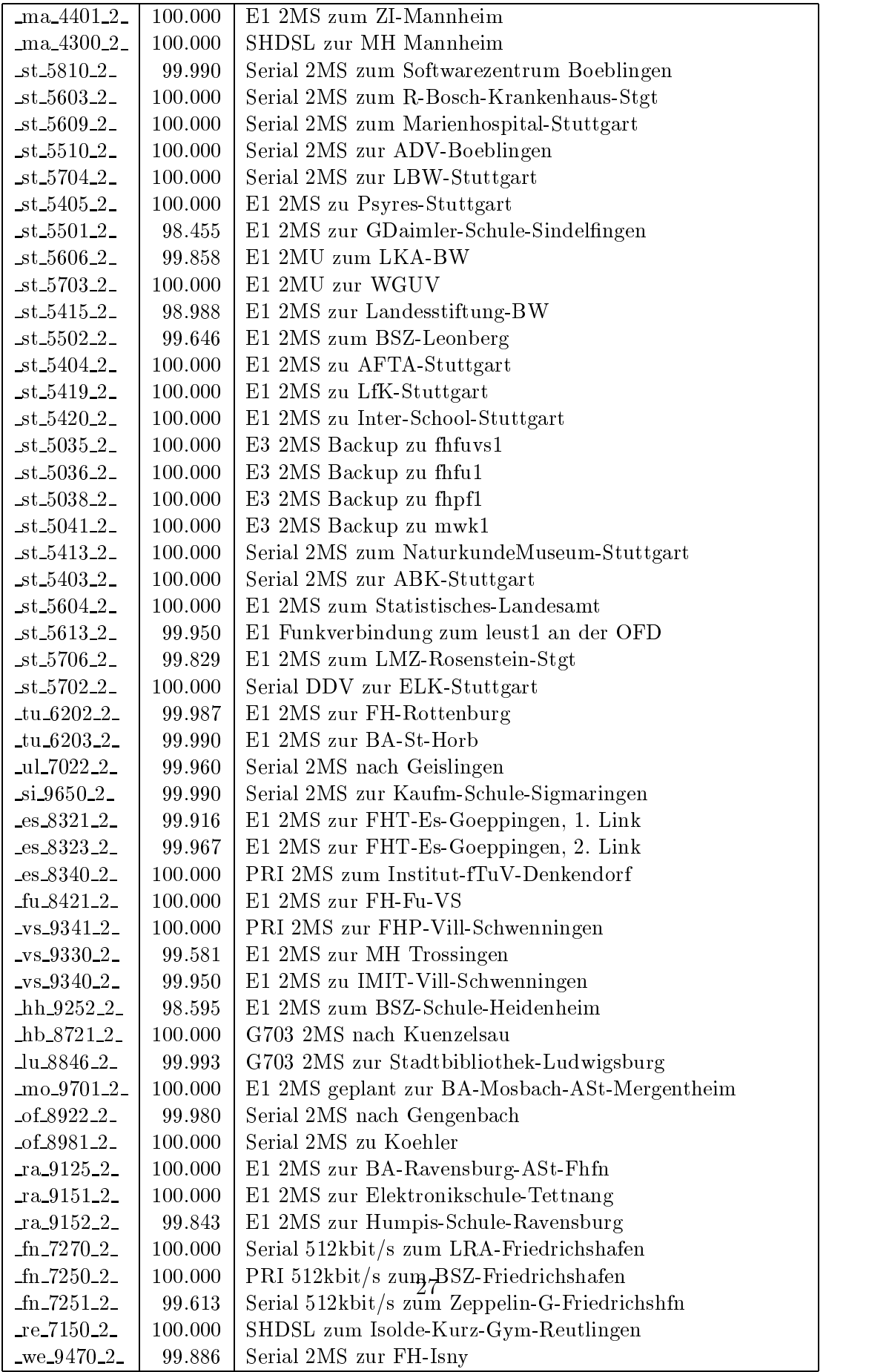

Bandbreite: 1 (bis 128 KBit/s), Verfügbarkeit  $99,96\%$ 

| $fr_0401_1$                        | 100.000 | PRI MC64 nach Stadtbibliothek-Freiburg 1. Link  |
|------------------------------------|---------|-------------------------------------------------|
| $fr_0402_{-1}$                     | 100.000 | PRI MC64 nach Stadtbibliothek-Freiburg 2. Link  |
| $fr_0700_1$                        | 100.000 | BRI D64S zum MPI Strafrecht in Freiburg         |
| $ka_2500_1$                        | 99.997  | PRI MC64 zur Euro-Schule-Karlsruhe, 1.Link      |
| $ka_2501_1$                        | 99.997  | PRI MC64 zur Euro-Schule-Karlsruhe, 2.Link      |
| $ka_2603_1$                        | 99.997  | PRI MC64 zum Staatstheater-Karlsruhe, 1.Link    |
| $ka_2604_1$                        | 99.997  | PRI MC64 zum Staatstheater-Karlsruhe, 2.Link    |
| $st_5411_1$                        | 100.000 | E1 MC64 zum Staatstheater-Stuttgart, 1. Link    |
| $st_5412_1$                        | 99.997  | E1 MC64 zum Staatstheater-Stuttgart, 2. Link    |
| $st_5607_1$                        | 99.879  | E1 MC64 zum Landesgesundheitsamt, 1. Link       |
| $st_5608_1$                        | 99.879  | E1 MC64 zum Landesgesundheitsamt, 2. Link       |
| $st_5417_1$                        | 100.000 | E1 MC64 zur Staatsgalerie-Stgt-Ast, 1. Link     |
| $st_5418_1$                        | 100.000 | E1 MC64 zur Staatsgalerie-Stgt-Ast, 2. Link     |
| $st_5401_1$                        | 100.000 | PRI MC64 zum BSZ, 1. Link                       |
| $st_5402_1$                        | 100.000 | PRI MC64 zum BSZ, 2. Link                       |
| $tu_6501_1$                        | 100.000 | PRI MC64 zur KB-Schule-Moessingen               |
| $tu_6502_1$                        | 100.000 | PRI MC64 zur Gewerbl-Schule-Tuebingen 1. Link   |
| $tu_6503_1$                        | 100.000 | PRI MC64 zur Gewerbl-Schule-Tuebingen 2. Link   |
| $al_8250_1$                        | 100.000 | BRI D64S2 Kaufmaenn-Schule-Albstadt 1. Link     |
| $al_8251_1$                        | 100.000 | BRI D64S2 Kaufmaenn-Schule-Albstadt 2. Link     |
| $si$ 9640 $1$                      | 99.993  | PRI MC64 zum Staatsarchiv-Sigmaringen, 1.Link   |
| $s$ i 9641-1-                      | 99.993  | PRI MC64 zum Staatsarchiv-Sigmaringen, 2.Link   |
| $-bi_9554_1$                       | 100.000 | PRI MC64 Stadtbuecherei-Biberach, 1.Link        |
| $-bi_9555_1$                       | 100.000 | PRI MC64 Stadtbuecherei-Biberach, 2.Link        |
| $bi_9560_1$                        | 99.990  | PRI MC64 Polizeischule Biberach 1. Link         |
| $-bi_9561_1$                       | 99.993  | PRI MC64 Polizeischule Biberach 2. Link         |
| $\_{\text{bo}}$ 7350 $\text{-}1$   | 100.000 | PRI MC64 Kaufm-Schulzentr-Boeblingen, 1.Link    |
| $\_{\text{bo}}$ 7351 $\text{-}1$ . | 100.000 | PRI MC64 Kaufm-Schulzentr-Boeblingen, 2.Link    |
| $\log 7352 \cdot 1$                | 100.000 | PRI MC64 Kaufm-Schulzentr-Boeblingen, 3.Link    |
| $\bot$ bo $\_7353\_1$              | 100.000 | PRI MC64 Kaufm-Schulzentr-Boeblingen, 4.Link    |
| $-tu_8480-1$                       | 100.000 | PRI MC64 zur Ganter-Furtwangen, 1. Link         |
| $fu_8481_1$                        | 100.000 | PRI MC64 zur Ganter-Furtwangen, 2. Link         |
| vs_9350_1                          | 99.993  | PRI MC64 zur Kaufm-Schulen-I-VS, 1.Link         |
| vs.9351.1                          | 99.993  | PRI MC64 zur Kaufm-Schulen-I-VS, 2.Link         |
| vs.9352.1                          | 99.993  | PRI MC64 nach Donaueschingen, 1. Link           |
| vs.9353.1                          | 99.993  | PRI MC64 nach Donaueschingen, 2. Link           |
| $_vs_9355_1$                       | 99.993  | PRI MC64 nach FT-Schule-Vi-Schwenningen 1. Link |
| $_v$ s_9356_1_                     | 99.993  | PRI MC64 nach FT-Schule-Vi-Schwenningen 2. Link |
| $\text{g}$ m $\text{0.8554}$ -1    | 100.000 | PRI MC64 Staatl-Seminar-Schw-Gmuend 1. Link     |
| $\text{gm-8555-1}$                 | 100.000 | PRI MC64 Staatl-Seminar-Schw-Gmuend 2. Link     |

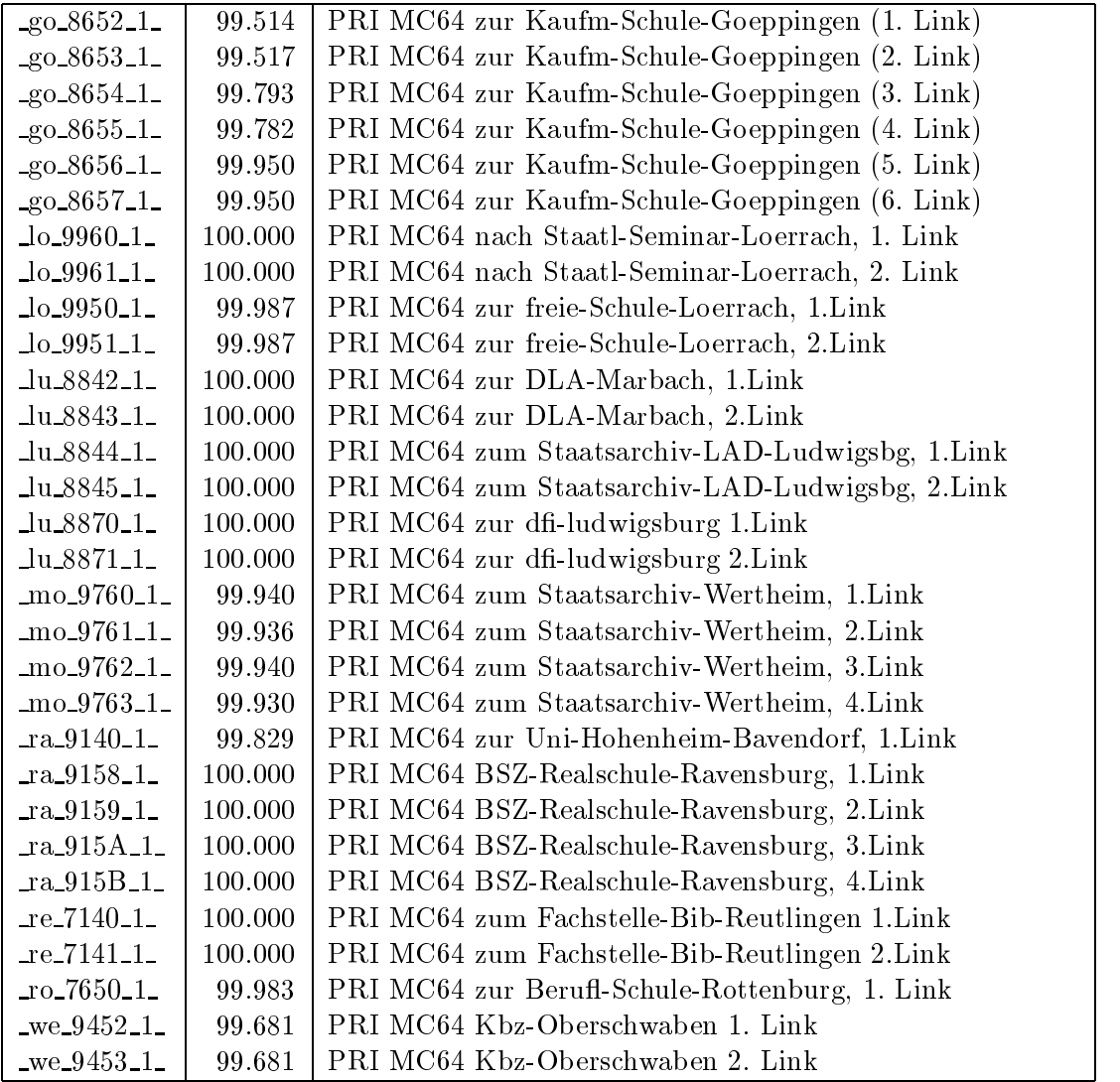

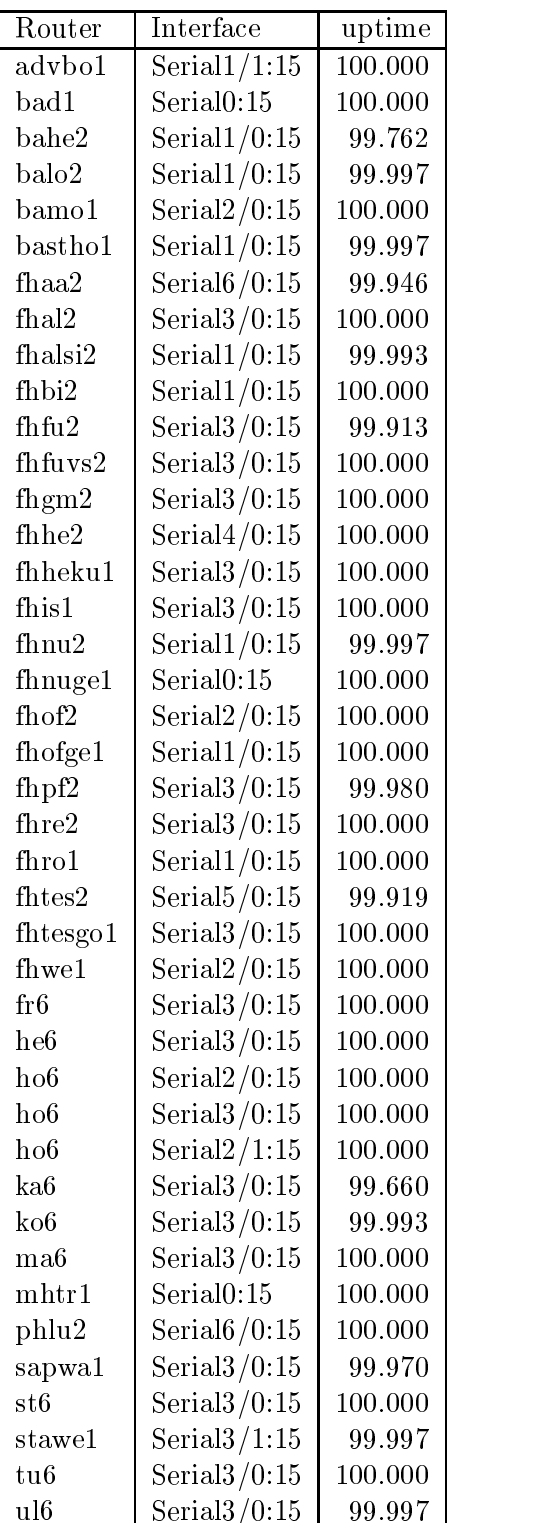

30

#### Nichterreichbarkeit (Anzahl Up/Down) von Lokalen Netzen

Die folgende Tabelle ist aus Stuttgarter Sicht mittels der minemon Überwachung ermittelt. Beim minemon ist einstellbar nach wievielen erfolglosen ping Versuchen eine Meldung generiert werden soll. Dieser Parameter ist auf 2 gestellt. Da ein Umlauf jede Minute gestartet wird, wird ein Ausfall fruhestens nach <sup>2</sup> Minuten bemerkt allerdings ist die Gefahr eines Fehlalarms auch deutlich reduziert.

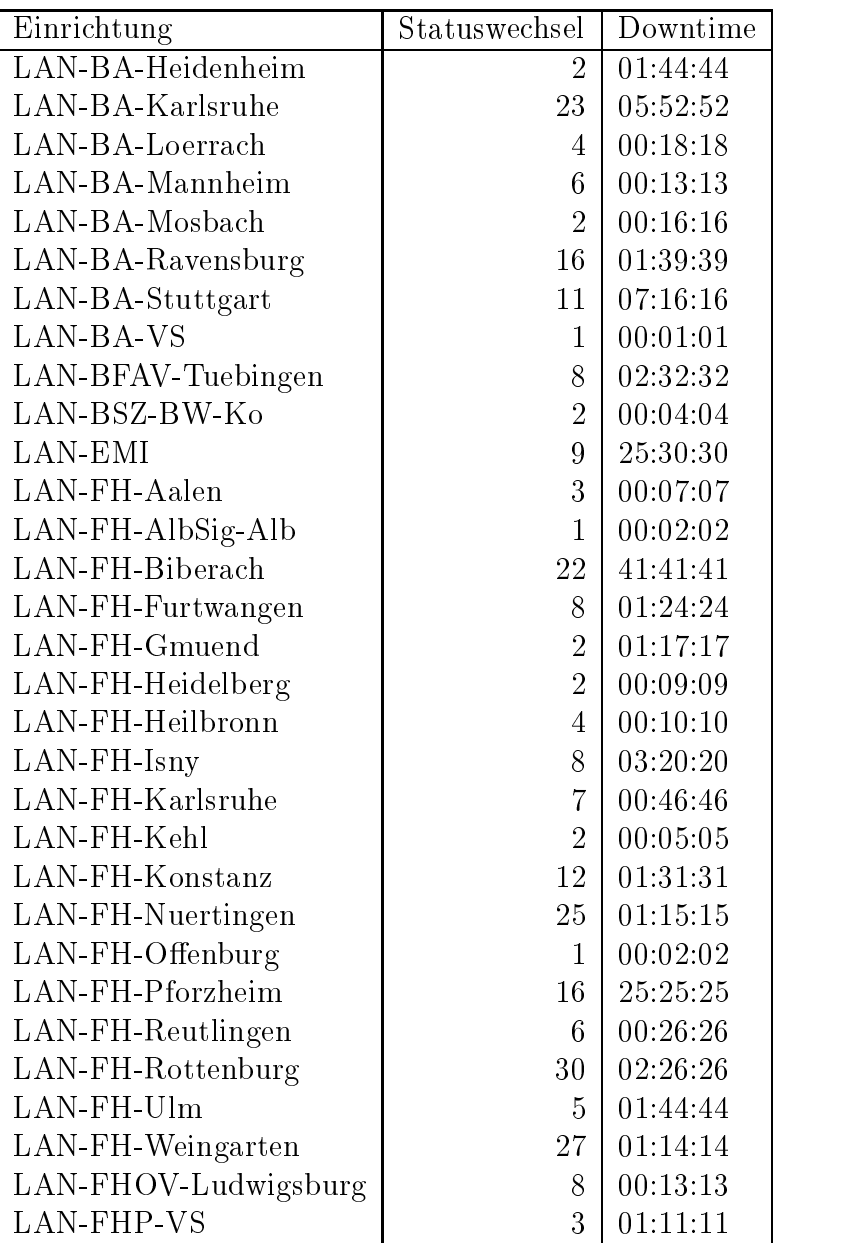

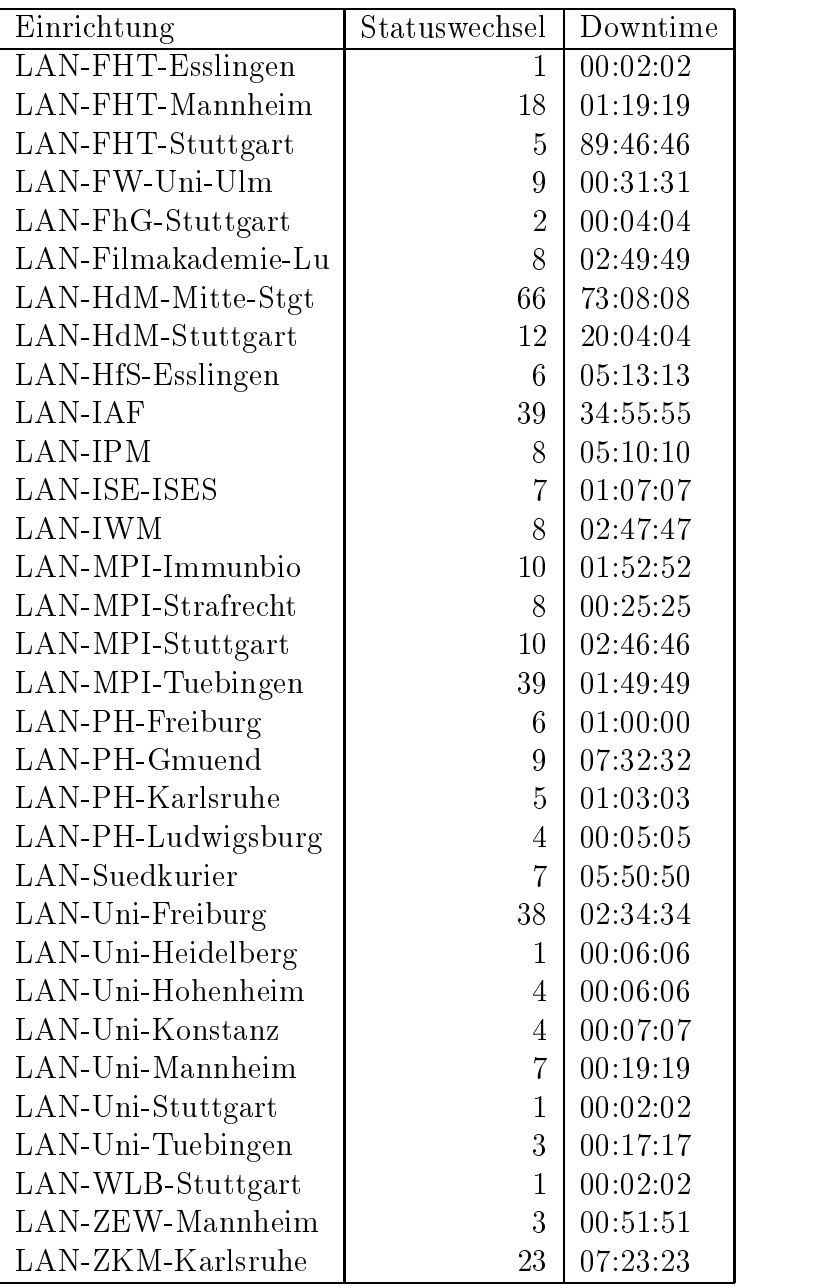

Die grossen Zeiten bei einigen Einrichtungen kommen von einzelnen langen Unterbrechungen. Unterbrechungen größer als eine Stunde sind hier im Einzelnen chronologisch aufgelistet. Es besteht die Möglichkeit, daß dies auch Sperrungen durch Firewalls waren. Die Uhrzeit gibt das Ende der Storung an.

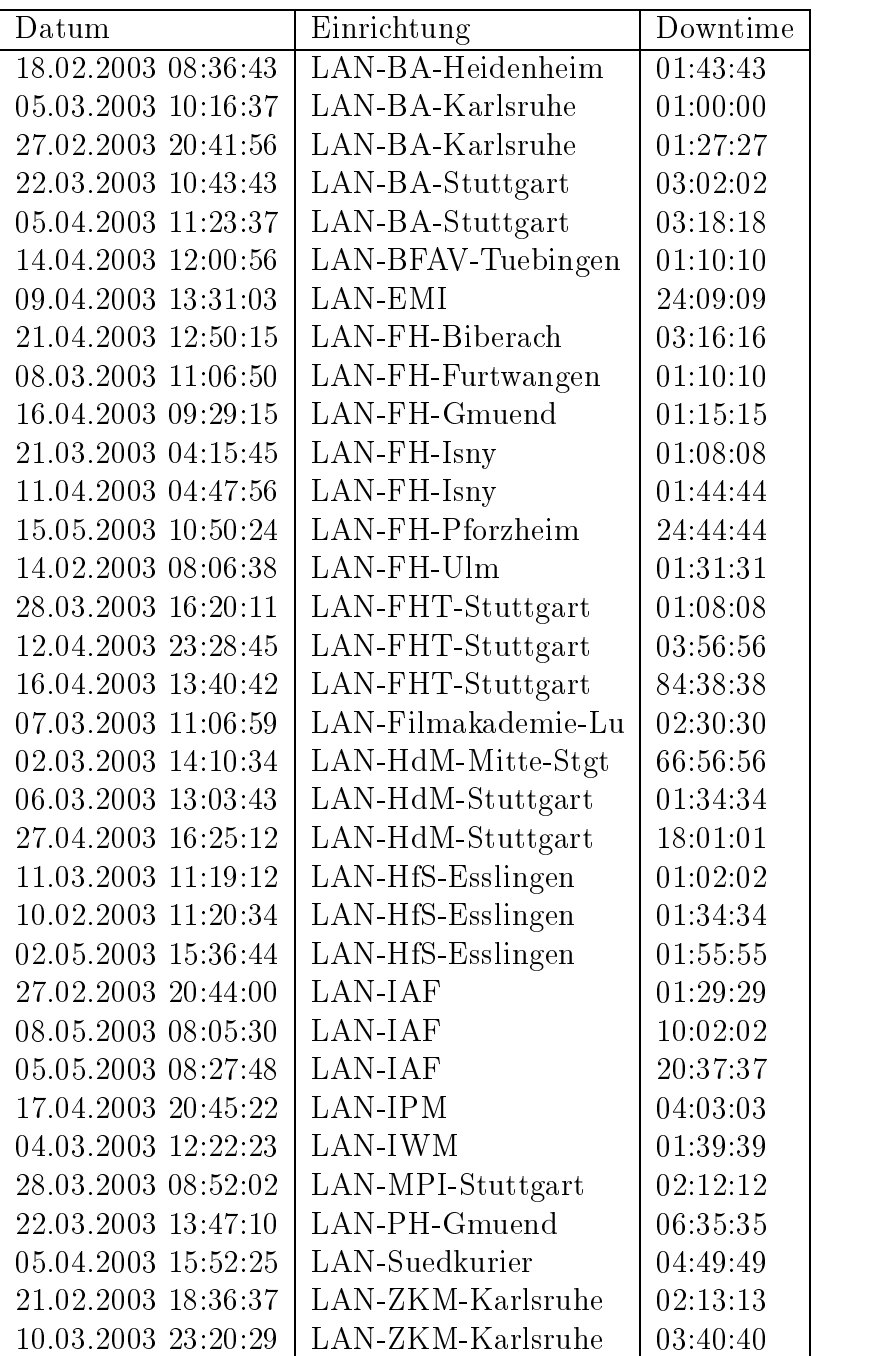

## C Durchsatzmessungen

Die erste Tabelle zeigt den mit http gemessenen Durchsatz von Stuttgart aus zu Rechnern an den Universitaten. Der hierbei ermittelte Durchsatz ist i.d.R. durch die Performance des LAN oder der Workstations begrenzt und nicht durch die Auslastung der BelWu-Leitungen.

Als Messwerkzeug wurde wget verwendet, Messzeitraum ist der letzte Monat.

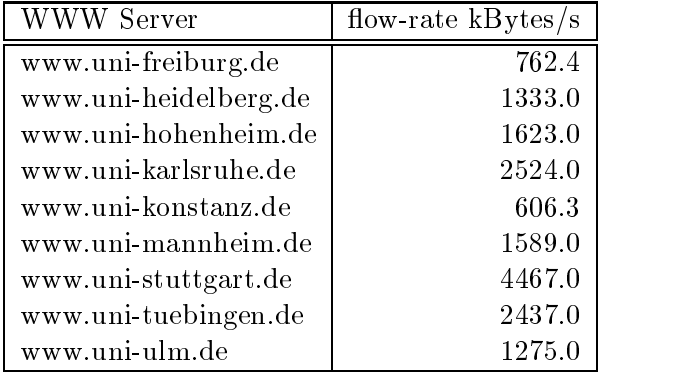

Die nachste Tabelle zeigt die mit ICMP (netmon) gemessenen Roundtripzeiten in Millisekunden. Gemessen wurde am 15.05.03 zwischen 12:00 und 13:00 Uhr von Stuttgart aus.

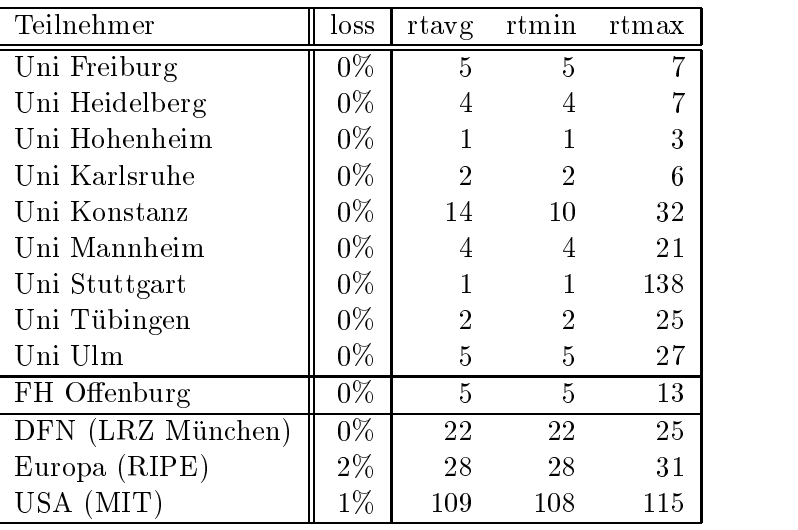

## D Anbindung von MWK-nachgeordneten Einrichtungen

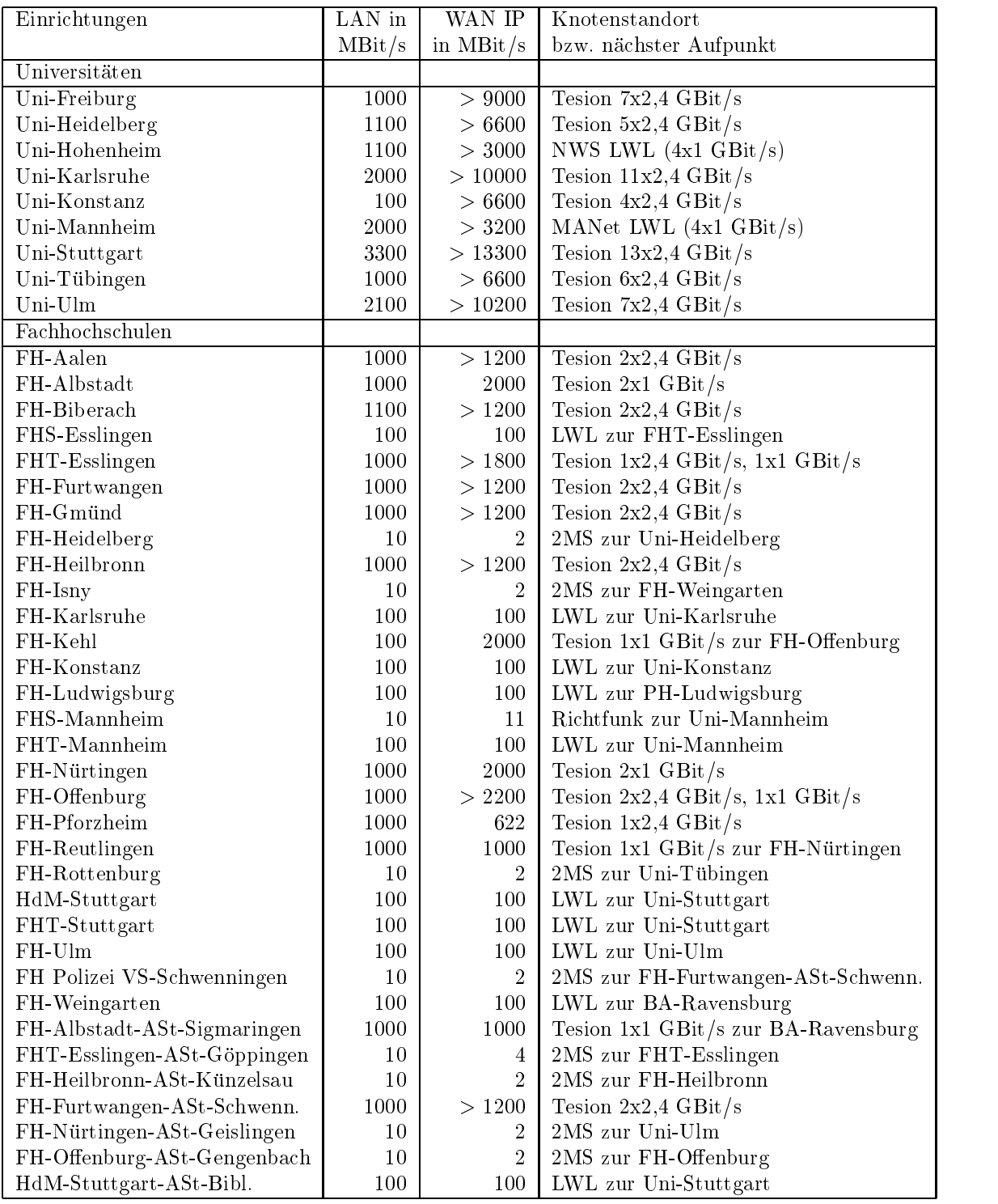

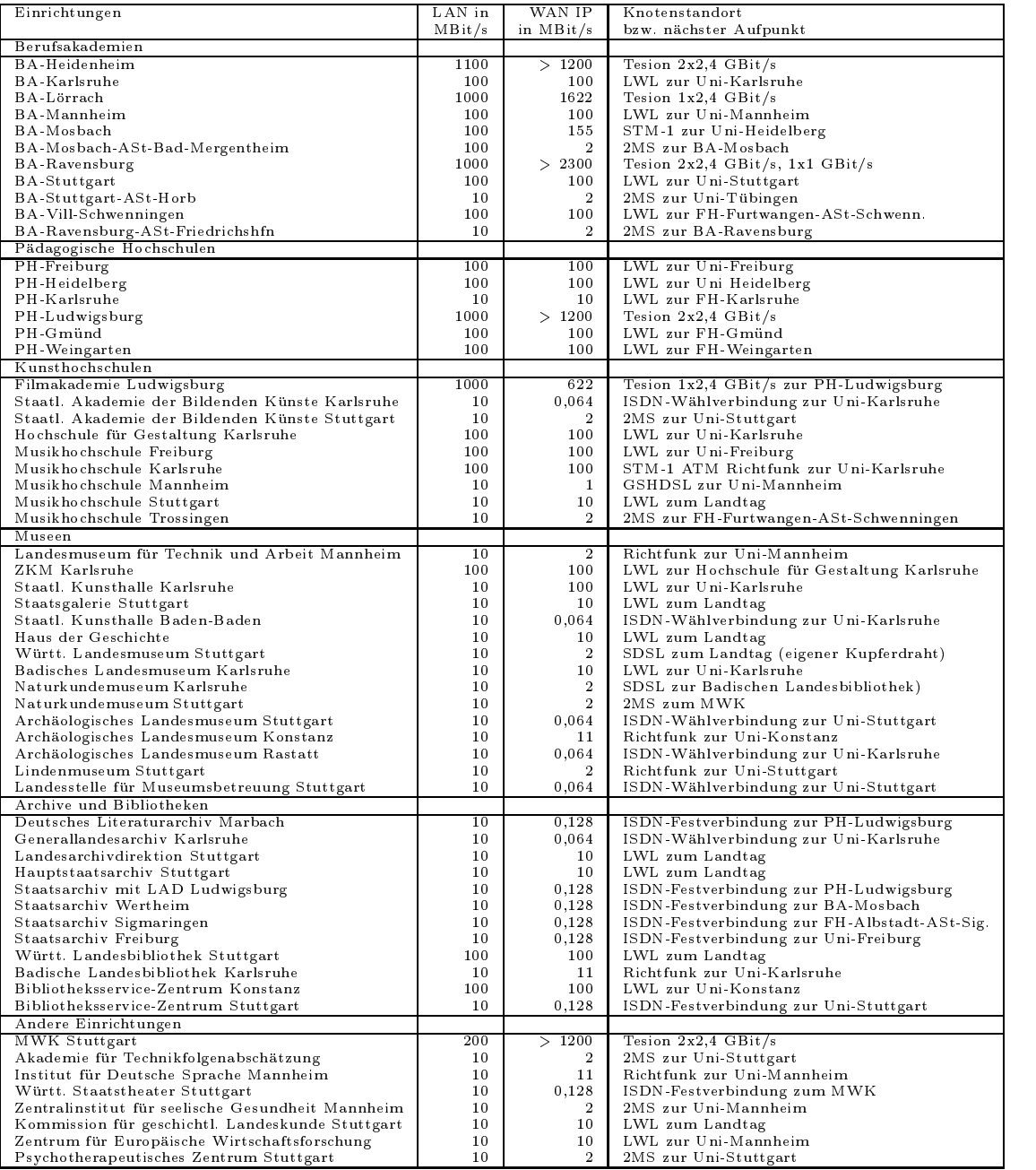

#### $\bf{E}$ E BelWu-Institutionen mit DNS-Eintragen

Die Daten wurden anfangs anhand der BelWü-Datenbank ermittelt; später aufgrund von Nameserverabfragen. Die Anzahl der realen Rechner kann von diesen Werten abweichen:

Bei Einsatz eines Firewalls sind ggf.wesentlich mehr Rechner an das Internet angeschlossen. Im Falle von statischen IP-Adressen fur Wahlzugange sind die Werte wesentlich hoher als wenn die Adressen dynamisch vergeben werden. Es gab auch schon Falle, in denen in einem Adressraum teilweise jeder IP-Adresse ein Rechnername zugeordnet wurde (im Extremfall hatte dann eine Organisation mit einem Class-B Netz uber eine Staatsbesonderen der der antikel besonderen der antikel besonderen antikel besonderen der antike

Die Anzahl der Teilnehmer beinhaltet neben den namentlich aufgefuhrten per Festverbindung angeschlossenen Einrichtungen noch die per Wahlverbindung angebundenen Teilnehmer.

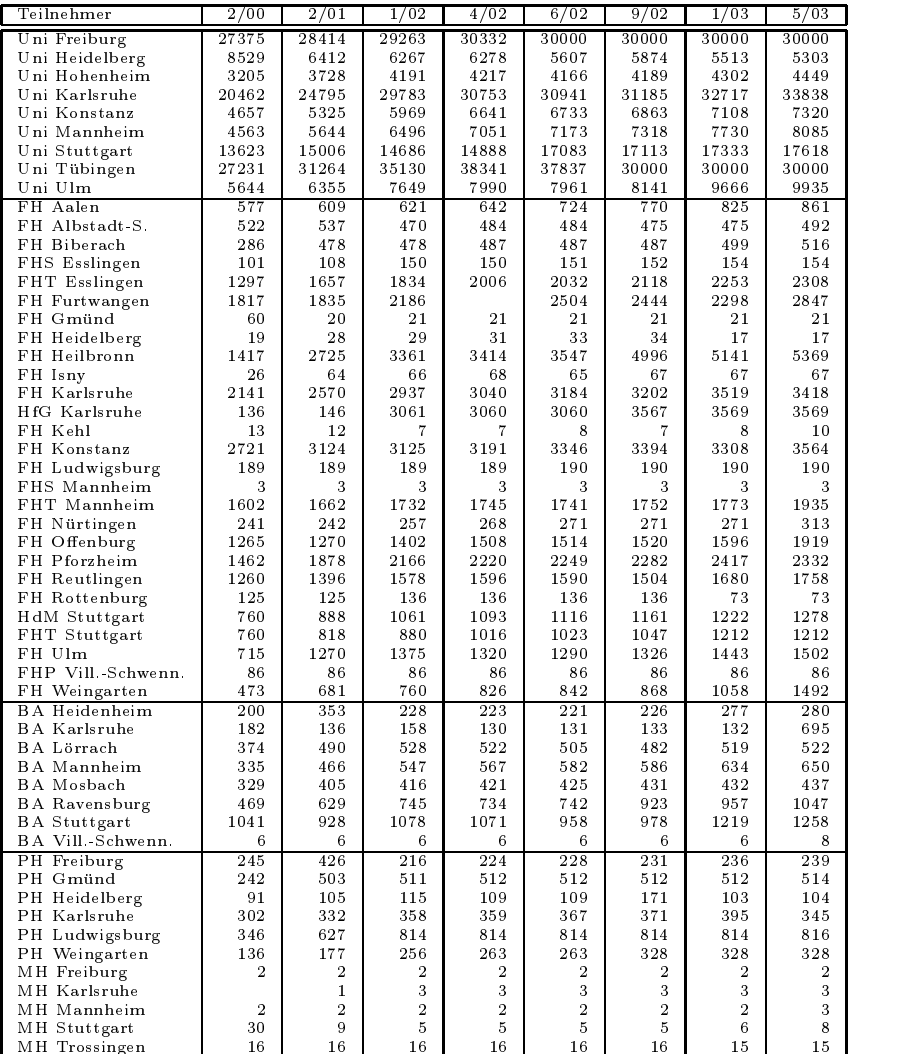

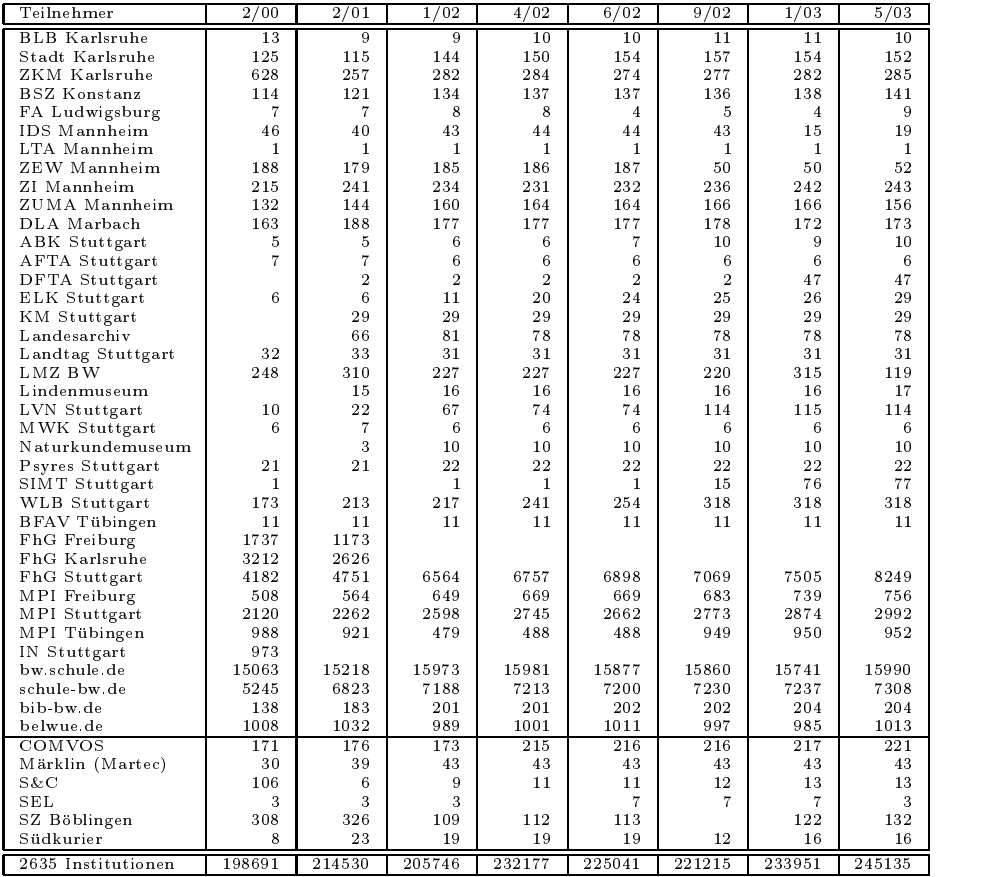

## F Verwendete Abkurzungen

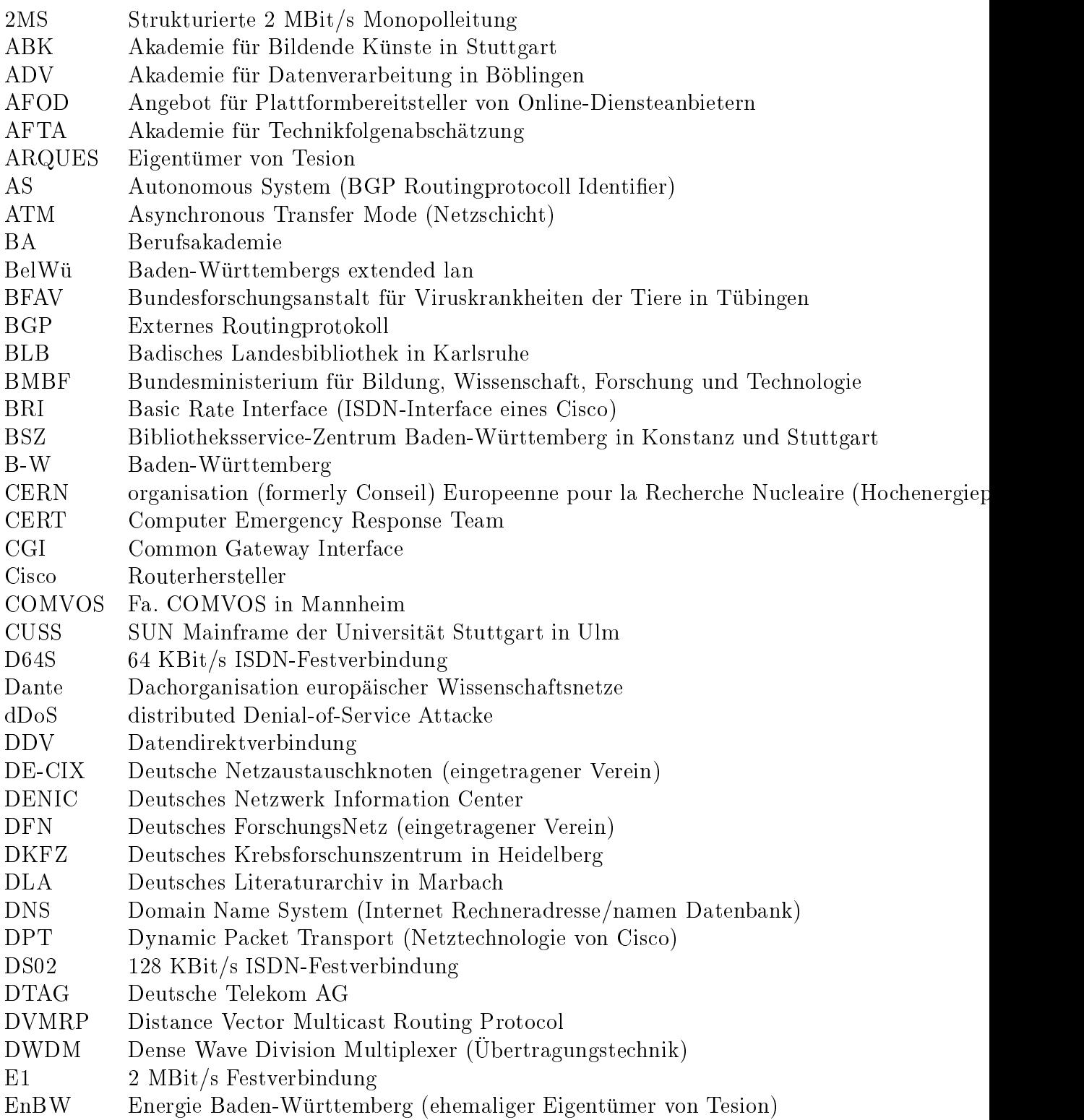

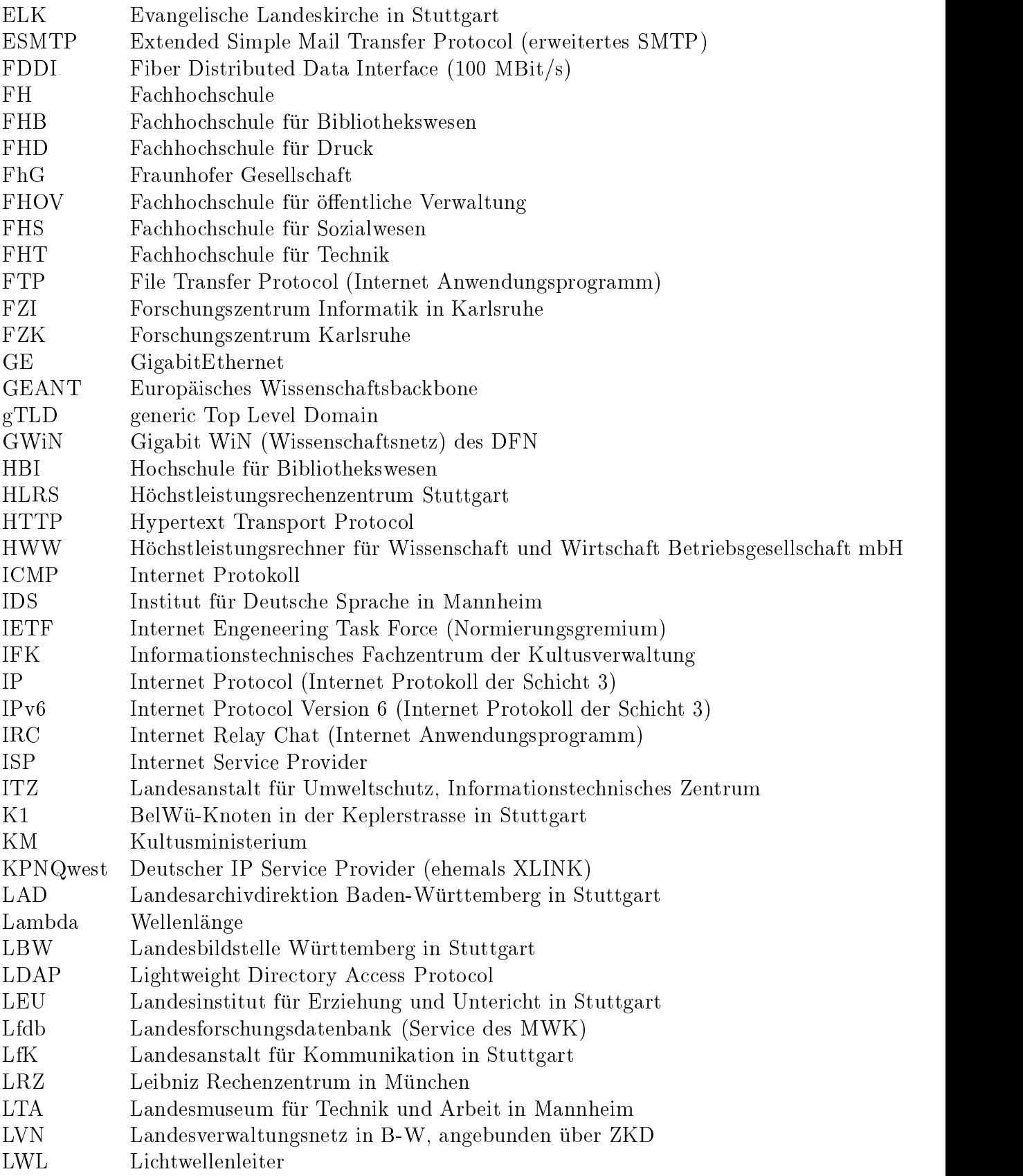

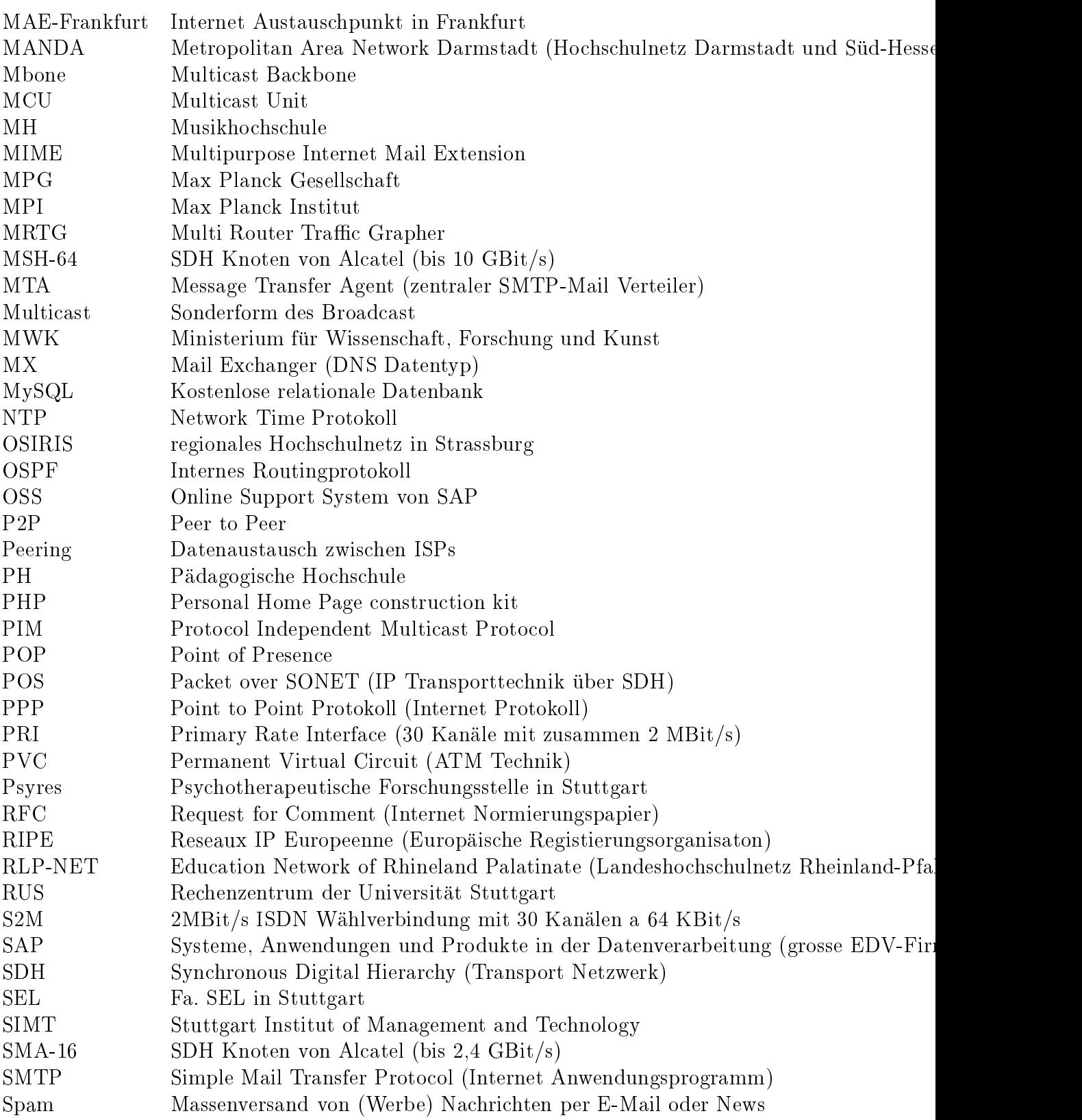

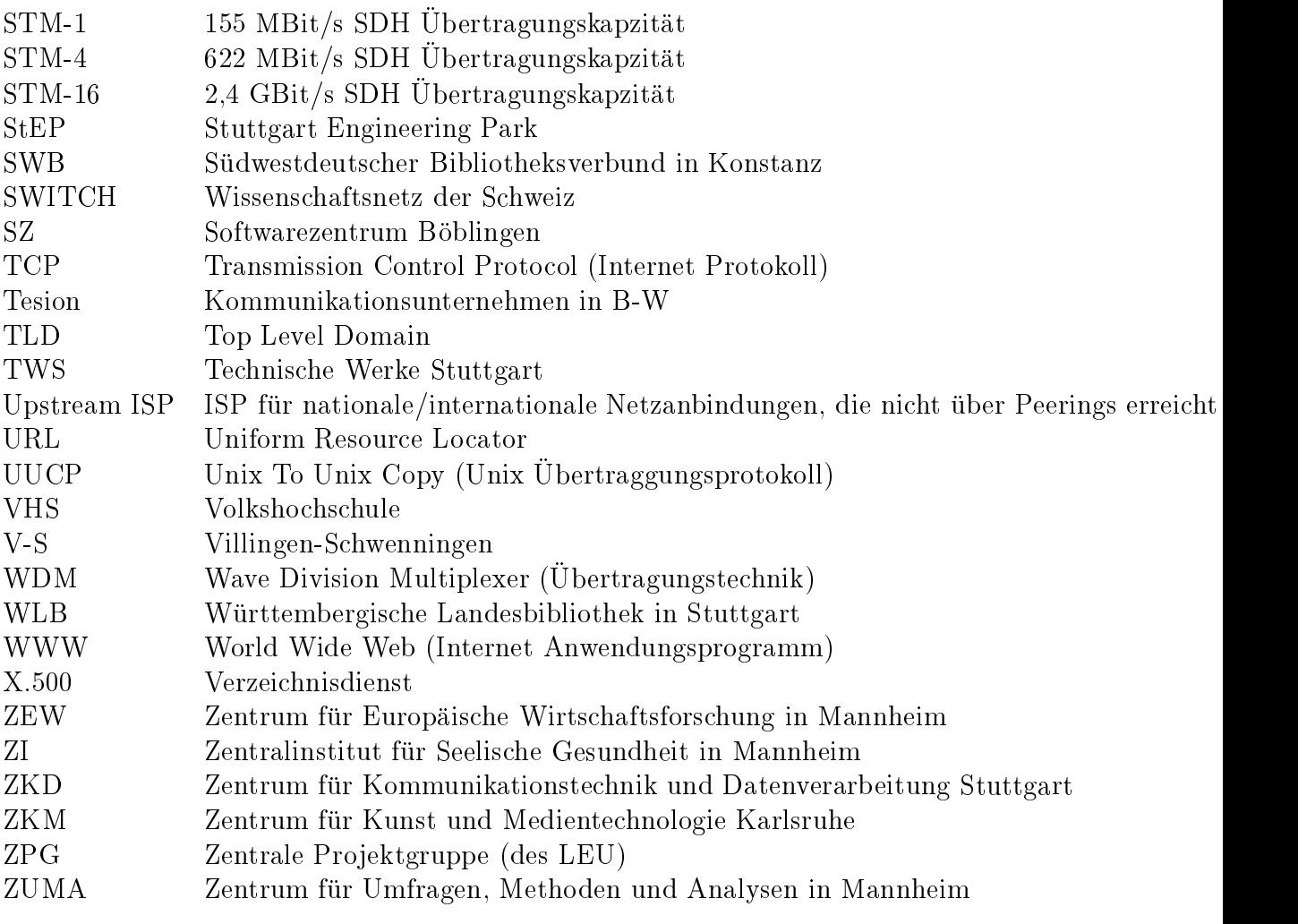